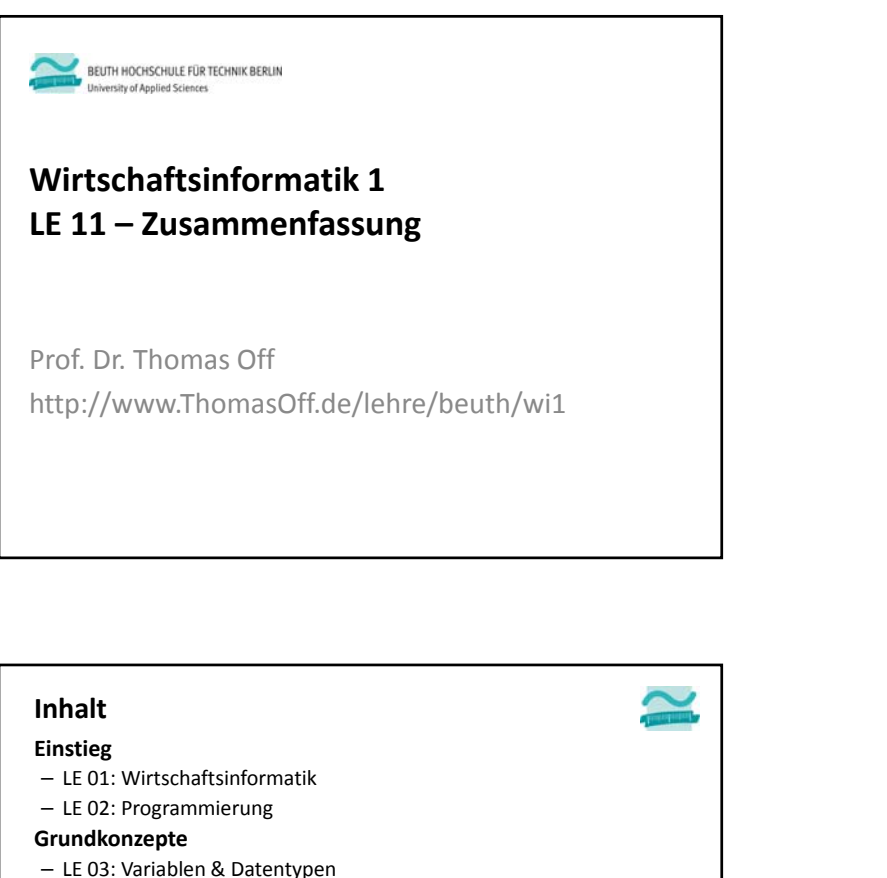

03 – Grundkonzepte 04 – Fortgeschrittene Konzepte LE11 ‐Zusammenfassung 2 **Einordnung** 01 – Grundbegriffe der Wirtschaftsinformatik 02 – Grundlagen der Programmierung 03.A Wert Ausdruck VariableKonstante Datentyp 03.B Bedingte Ausführung/ Verzwei‐gungen 03.C Schleifen 03.D Felder Mengen 03.E Prozedur FunktionModul $04.A$  Oberflächen (Teil 1) Elemente und Eigenschaften  $04.8$  Oberflächen (Teil 2) Ereignisverarbeitung  $04.C$  Zugriff auf Dateisystem und Anwendungen 06 – Zusammenfassung 05 – Debugger und Testen

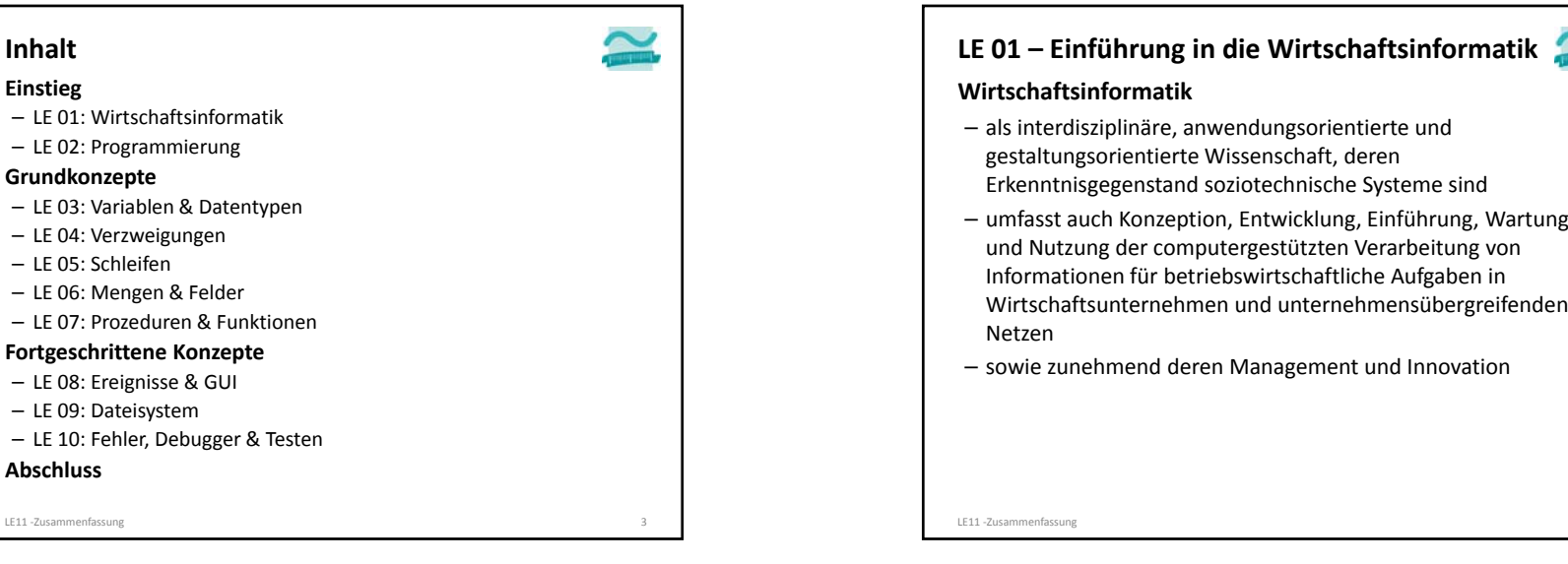

– LE 04: Verzweigungen – LE 05: Schleifen

– LE 08: Ereignisse & GUI – LE 09: Dateisystem

**Abschluss**

LE11 -Zusammenfassung

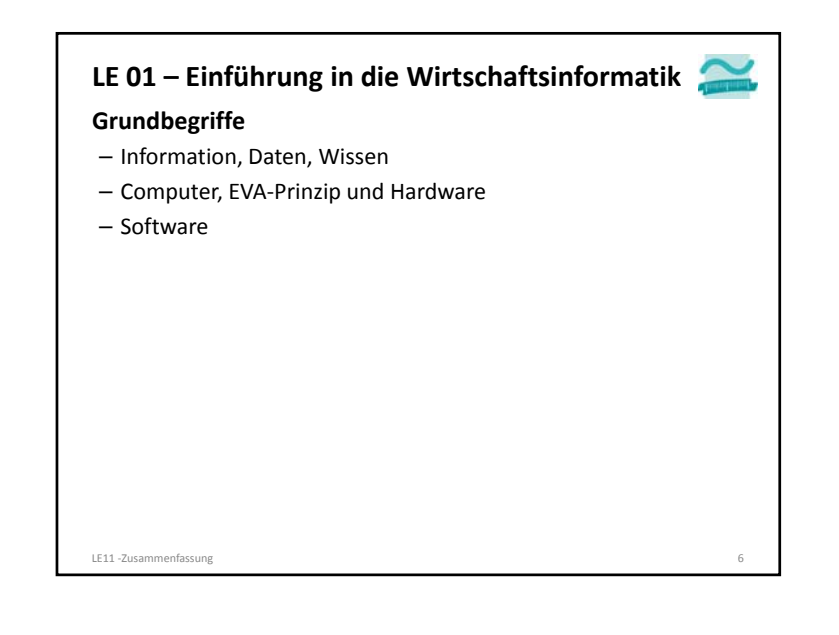

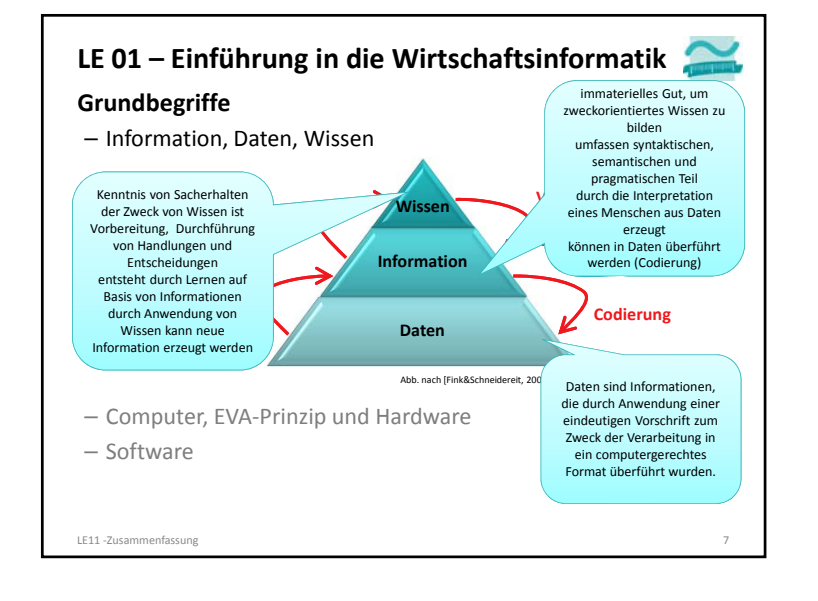

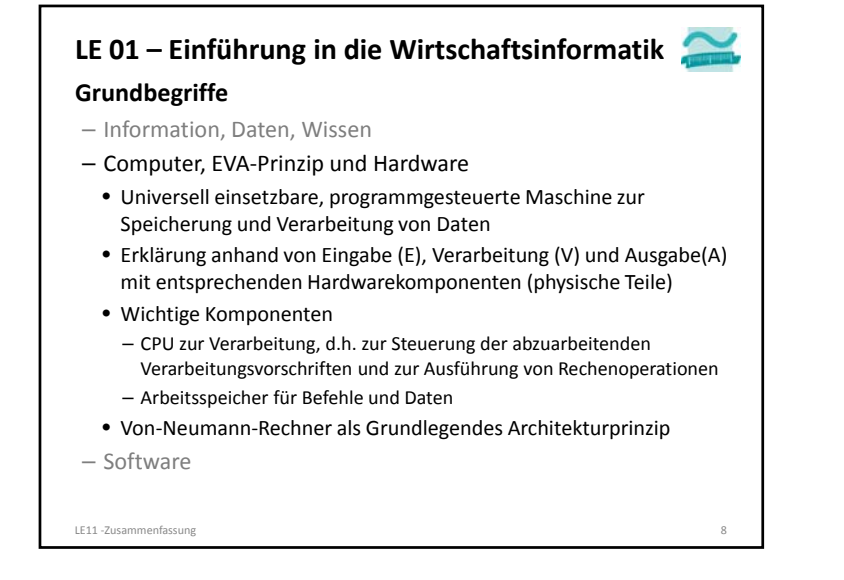

# **LE 01 – Einführung in die Wirtschaftsinformatik**

#### **Grundbegriffe**

- Information, Daten, Wissen
- Computer, EVA‐Prinzip und Hardware
- Software
	- Menge von Computer‐Programmen mit den zugehörigen Daten und den begleitenden Dokumenten, die für ihre Anwendung notwendig oder hilfreich sind.1
- als allgemeiner Begriff
- für Software‐System (fokussiert innere Struktur der Software) oder
- Software‐Produkt (fokussiert die Käufer‐ bzw. Auftraggebersicht auf die Software) verwendet<sup>2</sup>

•...

LE11 ‐Zusammenfassung 9 1) vgl. [Fink et al., 2001], S. 30 2) vgl. [Hesse et al., 1984], S. 22

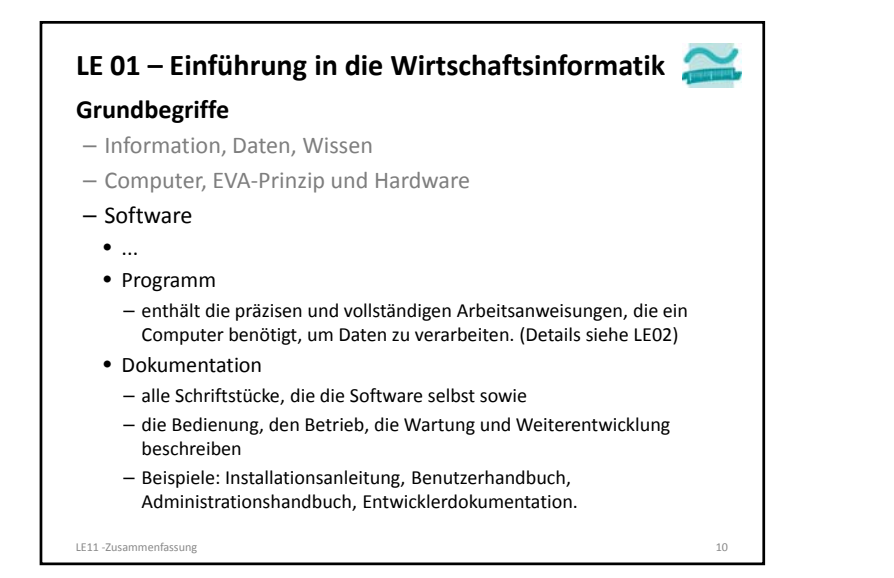

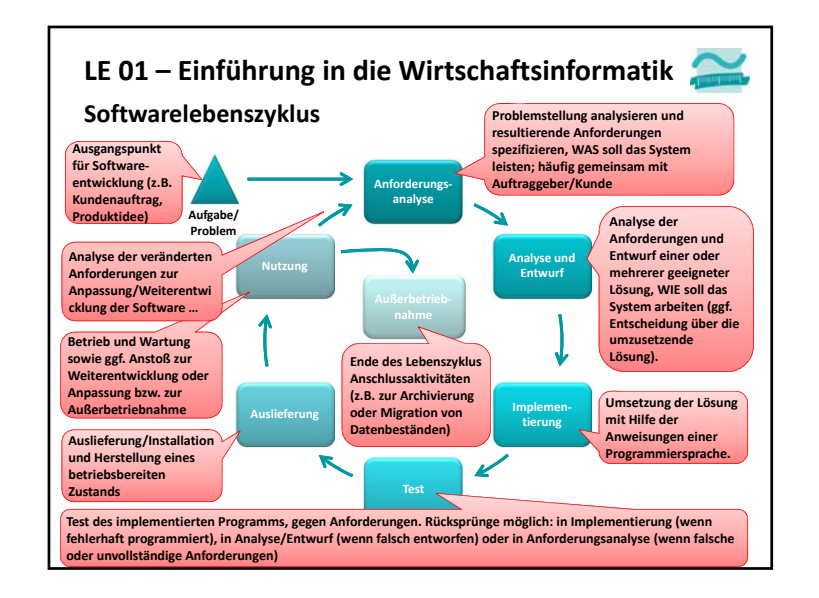

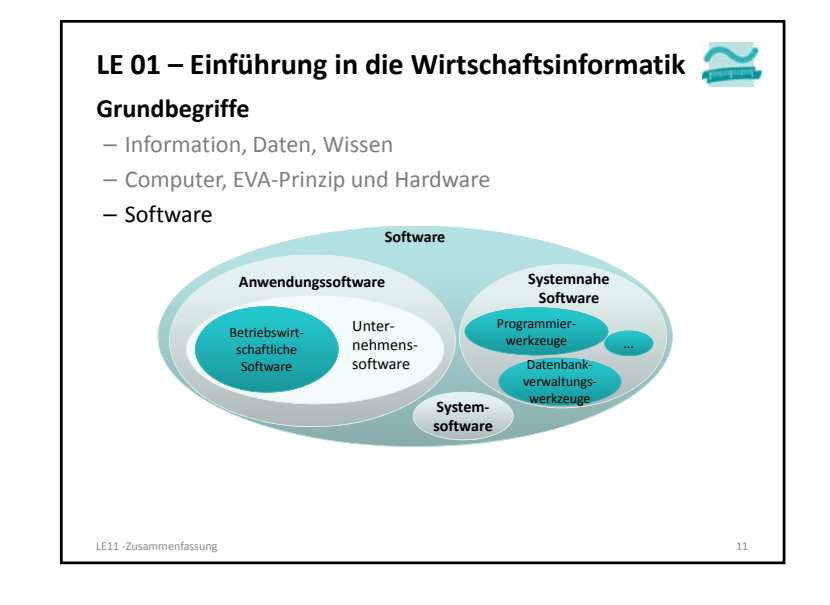

#### **LE 02 – Einführung in die Programmierung**

#### **Algorithmus**

- Definition: präzise, vollständige, eindeutig formulierte, endliche Verarbeitungsvorschrift, die Ausgangssituation in ein Ergebnis überführt, das zur Lösung einer Aufgabe dienen soll.
- Bestandteile: Anweisungen, Ablauf, Verzweigungen, Schleifen, Unterprogramme
- Beschreibung: Struktogramme, Programmablaufpläne, UML‐ Aktivitätsdiagramme, ...

#### **Datenelement und ‐struktur**

- einfache Datenelemente, zum Schreiben und Lesen eines Werts;
- komplexe Datenelemente, die aus einfachen aufgebaut sind und
- komplexe Datenstrukturen, die Datenelemente in bestimmter Form organisieren und außer schreibendem und lesendem Zugriff spezielle Aktionsmöglichkeiten bieten (z.B. Einfügen, Entfernen).
- Beispiele: Verkettete Liste, Stapel, Schlange, Baum

LE11 -Zusammenfassung 13

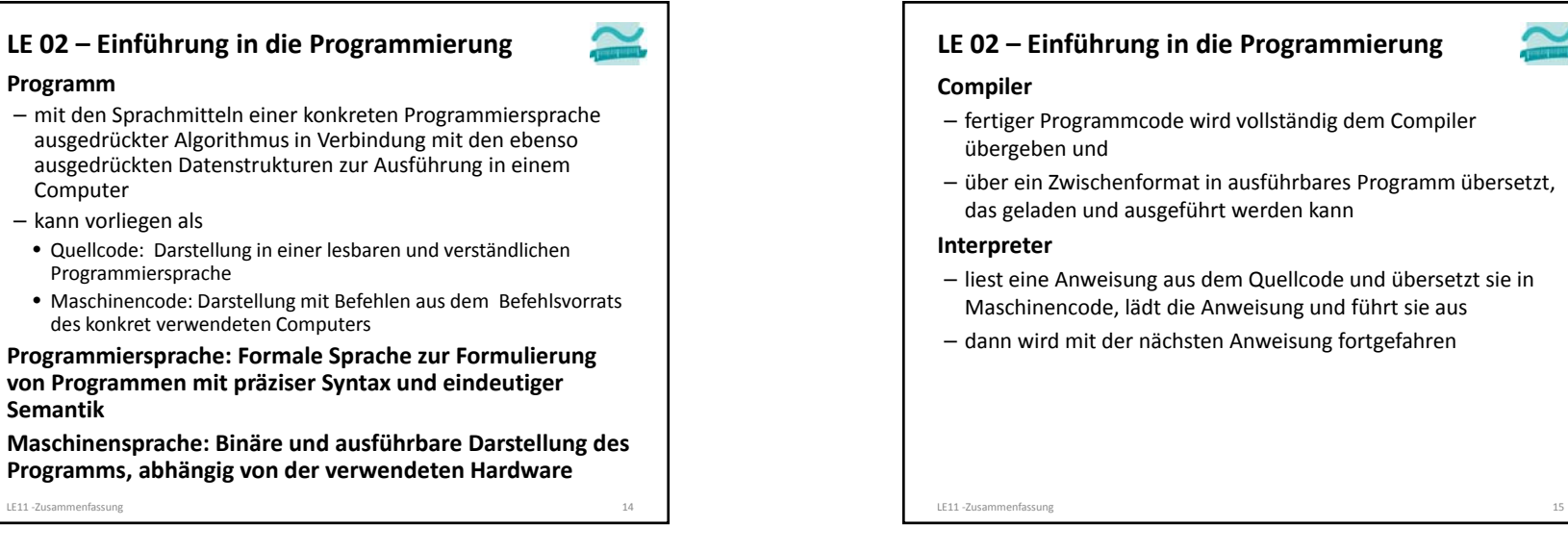

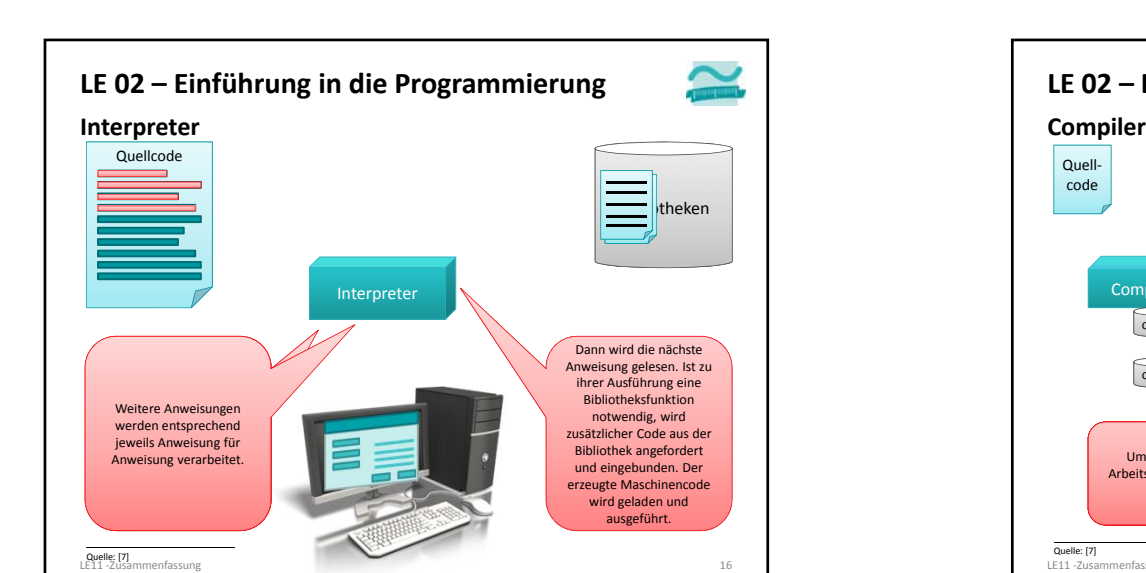

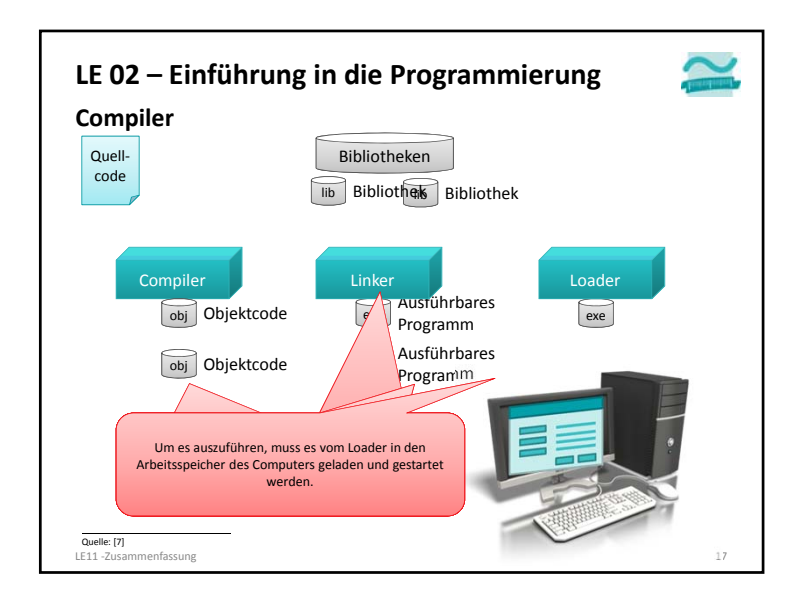

#### **LE 02 – Einführung in die Programmierung**

#### **Entwicklungsumgebung**

- stellt ein oder mehrere Werkzeuge zur Programmentwicklung zur Verfügung (z.B. zur Erfassung von Quellcode, den Compiler oder Interpreter, Debugger, Werkzeuge für die Gestaltung von Benutzeroberflächen)
- hier Verwendung von Microsoft Access mit der integrierten Programmiersprache Visual Basic for Applications (VBA)

#### **MS Access/VBA als Entwicklungsumgebung**

- VBA Editor in MS Access Datenbank verwenden
- In Modul werden unsere Anweisungen (zunächst) als Prozedur zwischen Sub und End Sub geschrieben
- Ausführung des Programms
- Eingabemarkierung muss innerhalb der Prozedur positioniert sein
- Per Menüeintrag Ausführen>Sub/User Form ausführen, per "Play"‐ Icon ▶ oder Funktionstaste F5

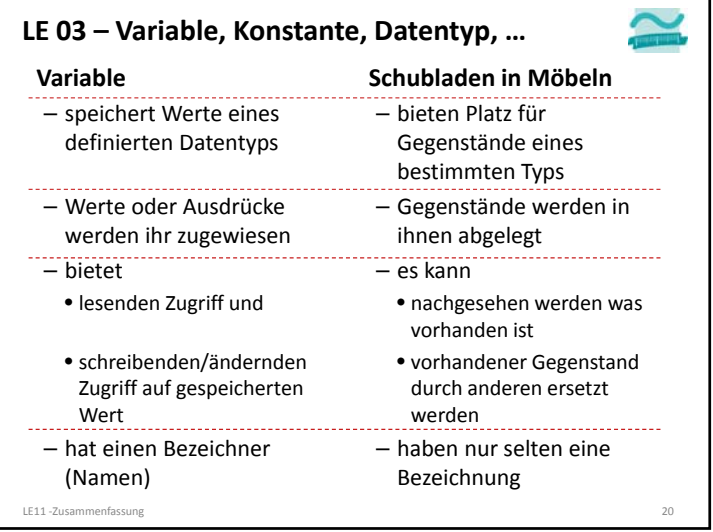

#### **Variable**

- wird deklariert mit Schlüsselwort Dim
- hat einen **Bezeichner**
- und ist von einem
- definierten **Datentyp** – **Werte** oder **Ausdrücke**
- werden ihr **zugewiesen**
- erstmalige Zuweisung heißt **Initialisierung**
- bietet **Zugriff** auf gespeicherten Wert
- lesend
- schreibend/ändernd

#### **Syntax Dim** *<VarBezeich>* **As** *<Datentyp>*

**Let** *<VarBezeich>* **<sup>=</sup>***<Wert/Ausdr>*

#### **Beispiele**

LE11 ‐Zusammenfassung 18 LE11 ‐Zusammenfassung 19 **' Weniger gute Bezeichner Dim i As Integer Dim s As String ' Aussagekräftige Bezeichner Dim bytAlter As Byte Dim sglBetrag As Single ' Initialisierung mit Wert Let bytAlter = 20 ' Initialisierung mit Ausdruck Let sglBetrag = bytAlter \* 3 ' Lesender Zugriff Debug.Print bytAlter ' Ändernder Zugriff Let bytAlter = bytAlter + 1 Let sglBetrag = 42**

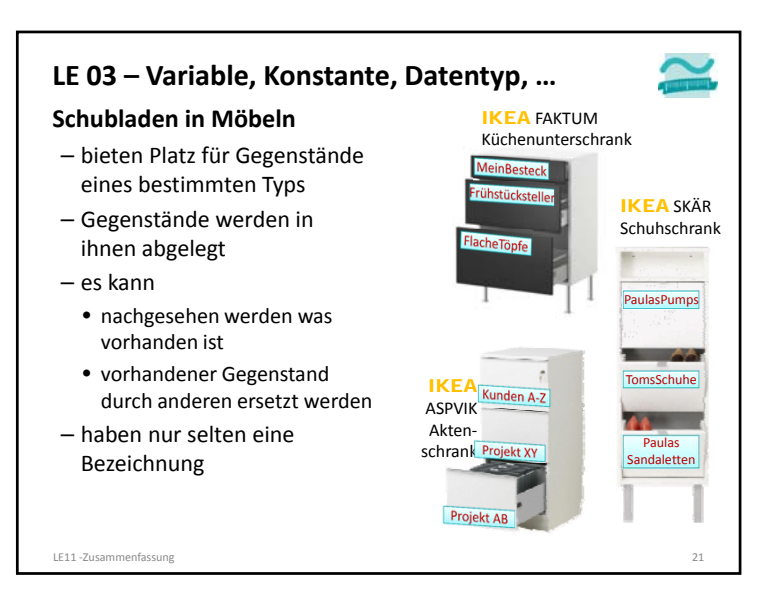

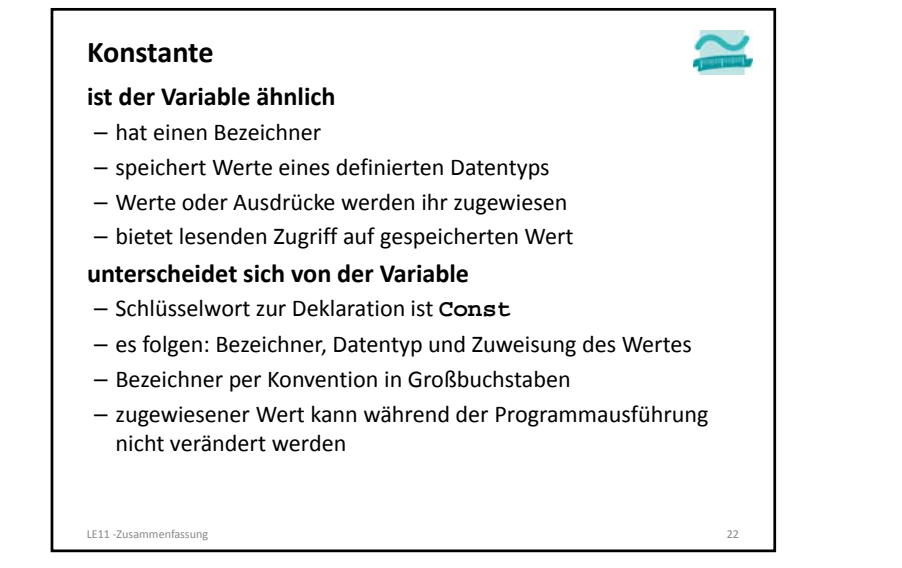

#### **Konstante**

#### **Einsatzmöglichkeiten**

- gute Bezeichner für Konstanten unterstützen die Verwendung vordefinierter Werte
- Konstante in Verbindung mit unveränderbaren Werten, z.B. **Const PI As Double = 3.14159265359**
- Konstante als symbolischer Namen
- für selbst definierte Werte, die an nur an einer Stelle festgelegt und an mehreren Stellen verwendet werden sollen

#### **Const MWST As Single = 0.19**

• für vordefinierte Werte, die in Verbindung mit Anweisungen eine besondere Bedeutung haben (nächste Folie)

#### LE11 ‐Zusammenfassung 24

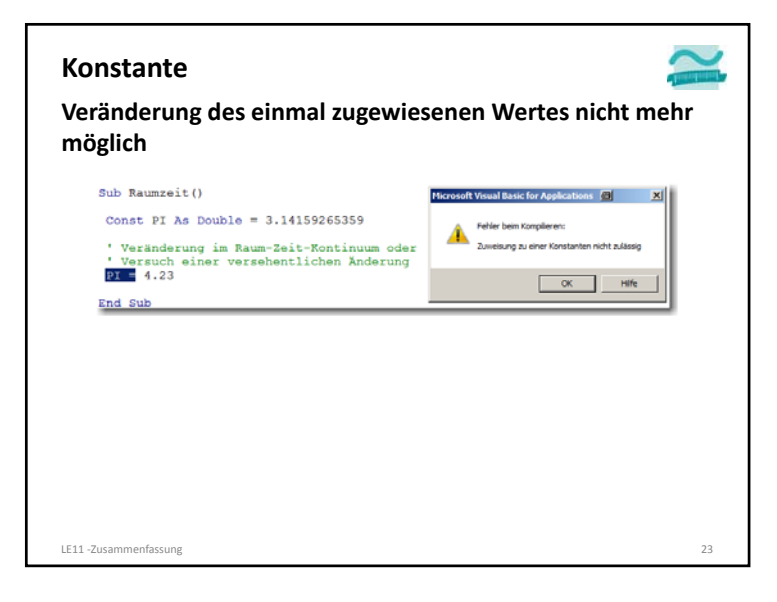

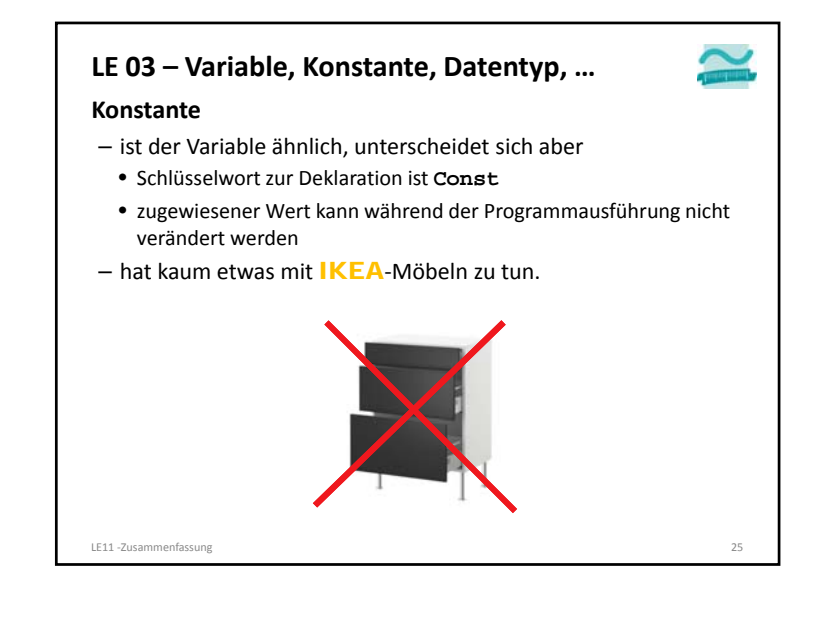

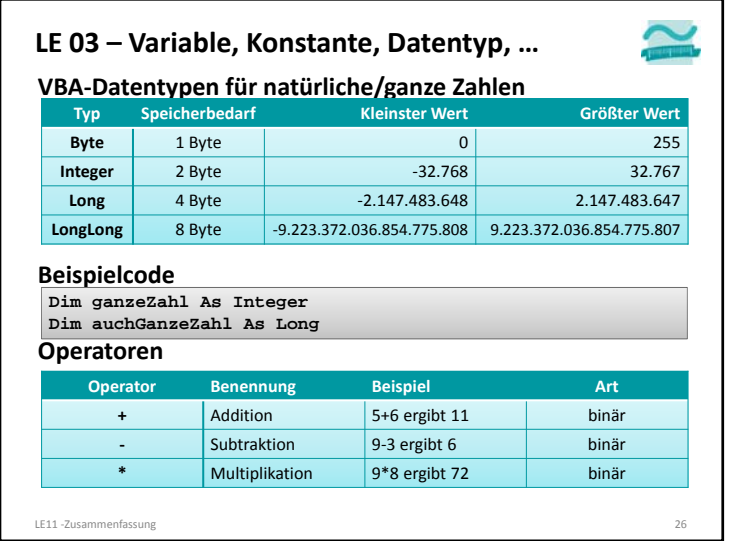

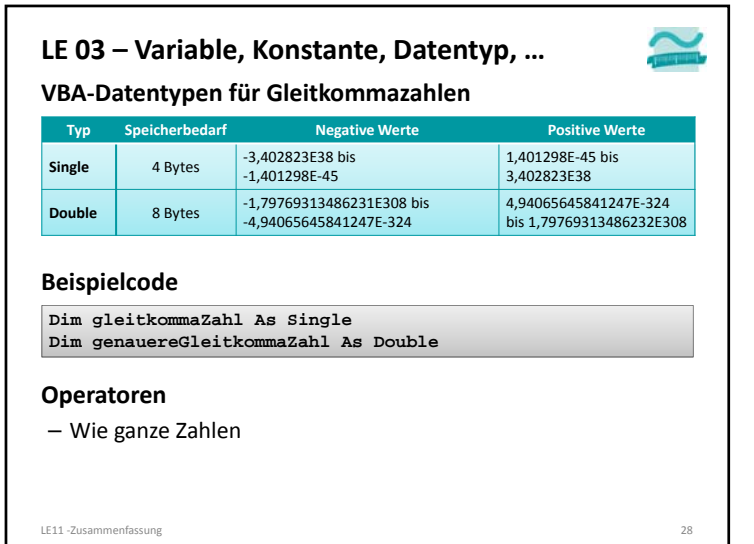

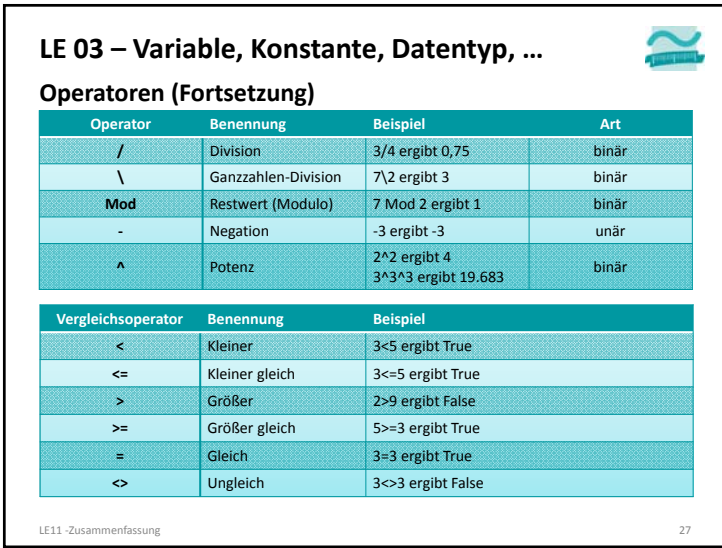

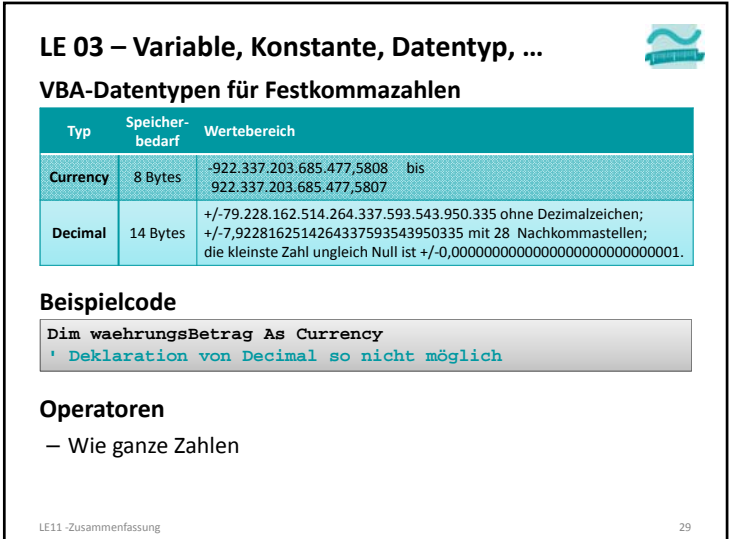

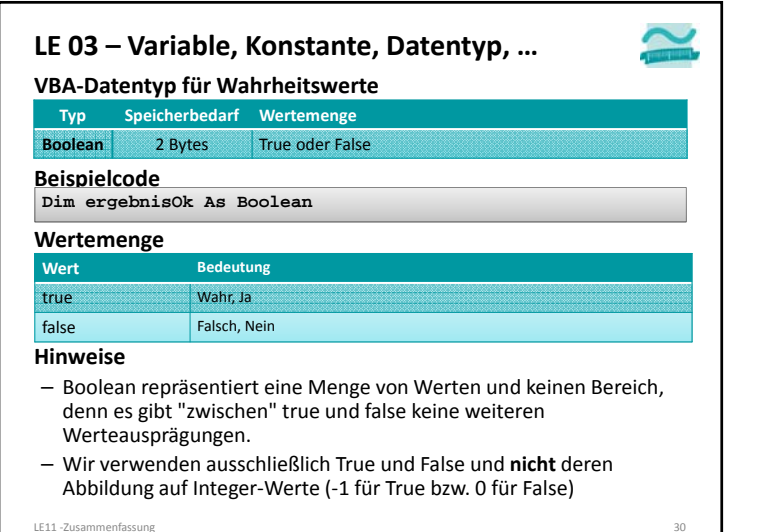

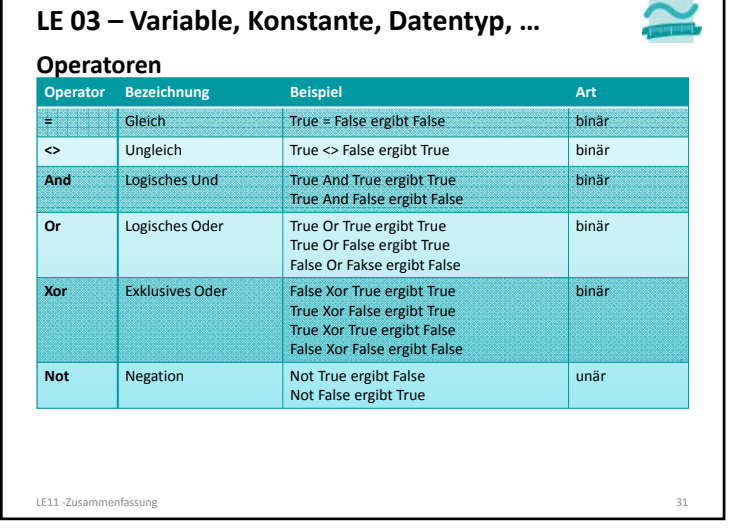

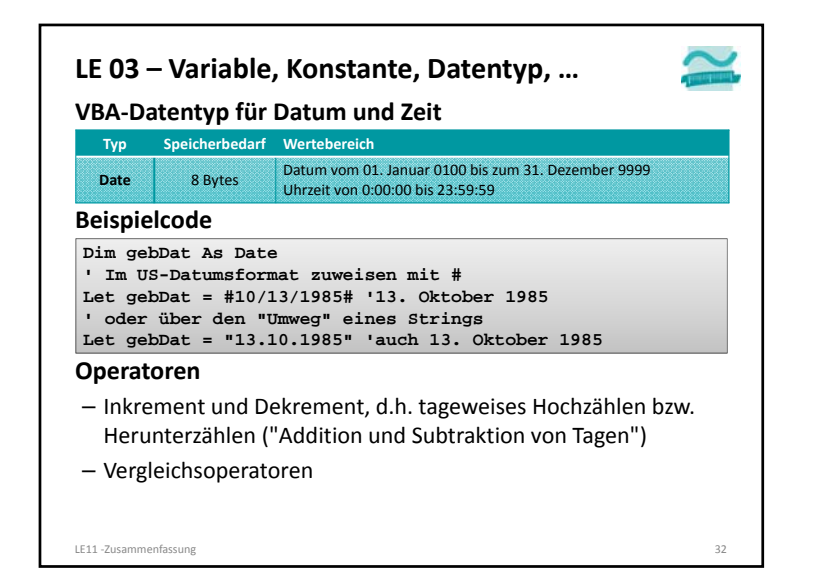

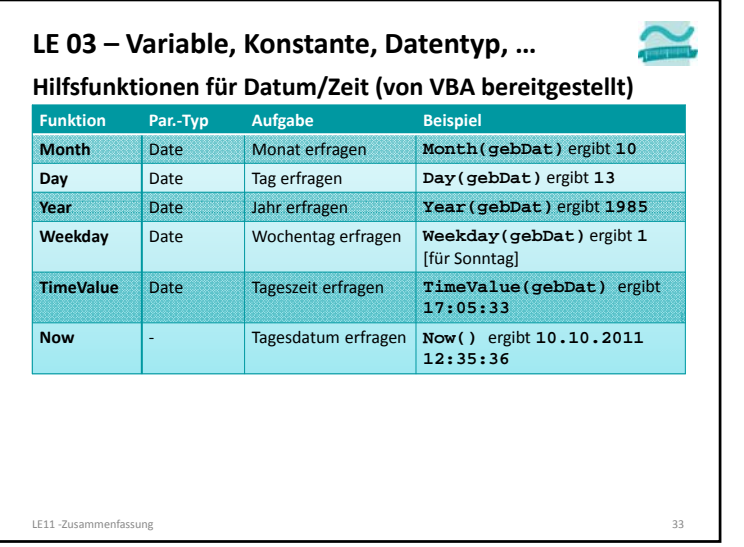

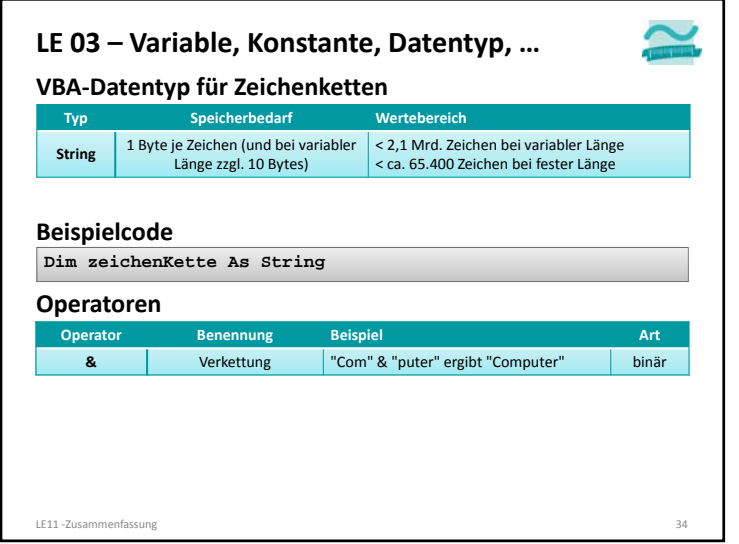

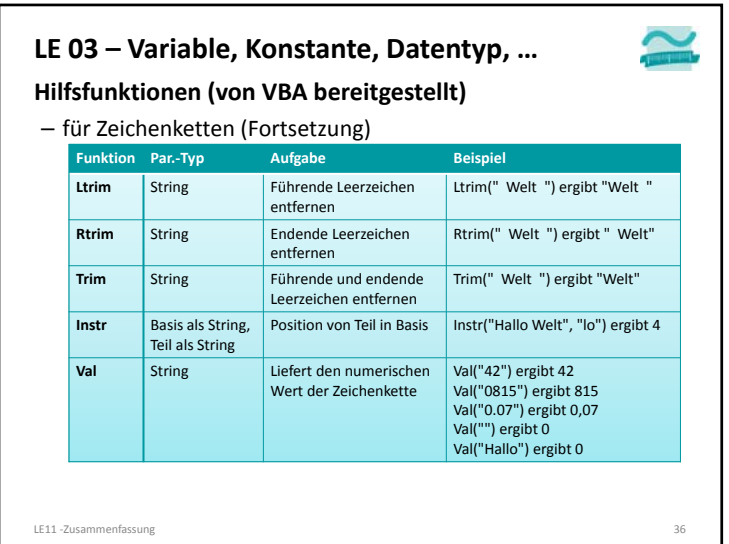

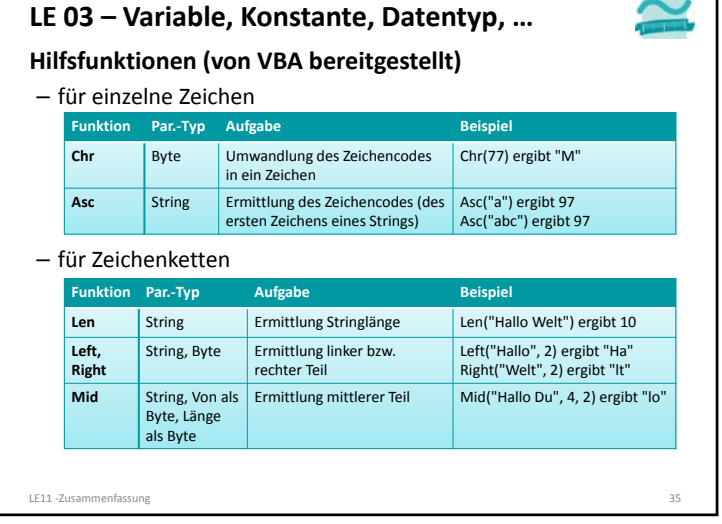

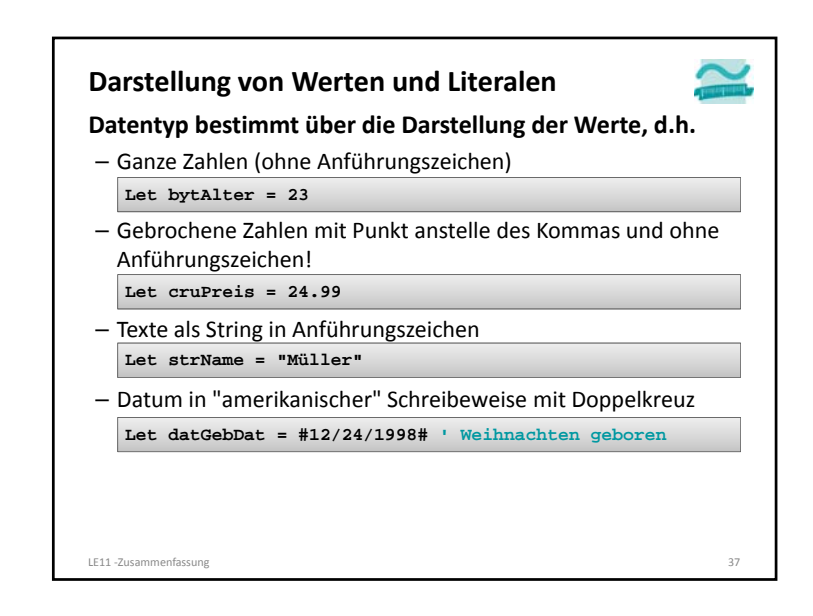

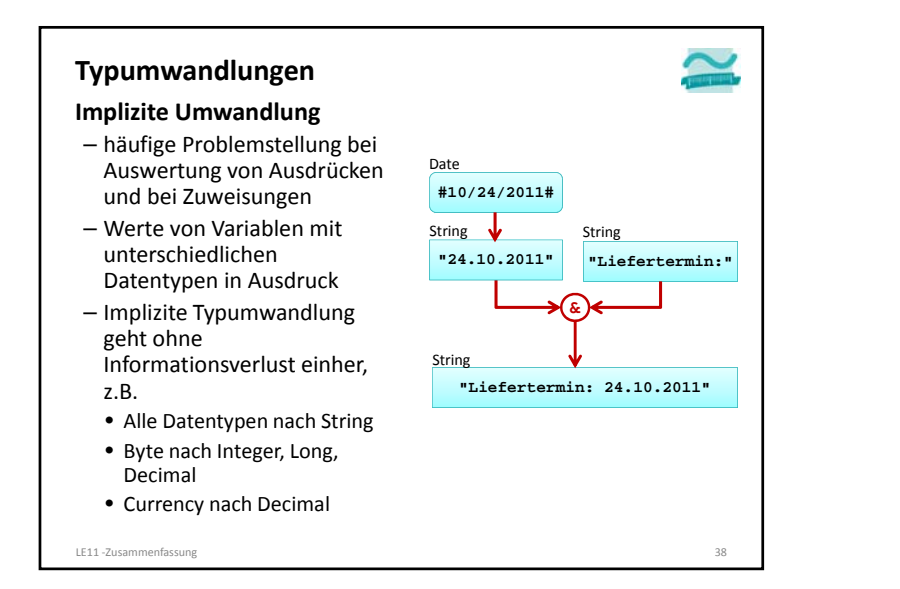

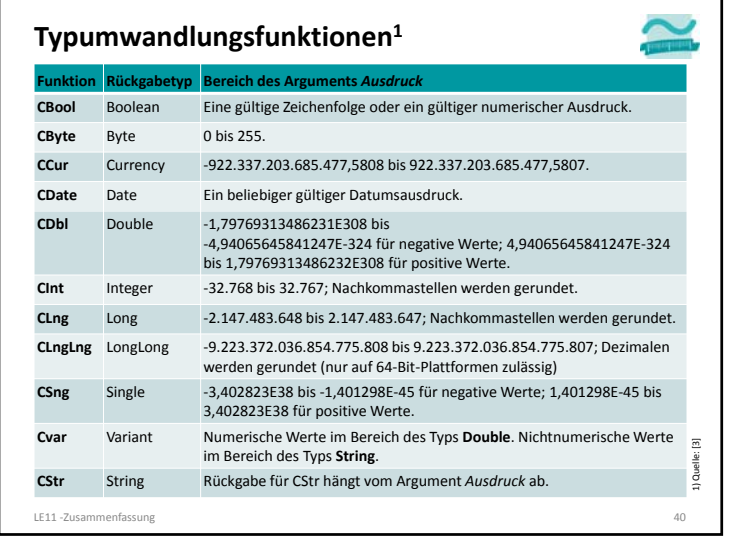

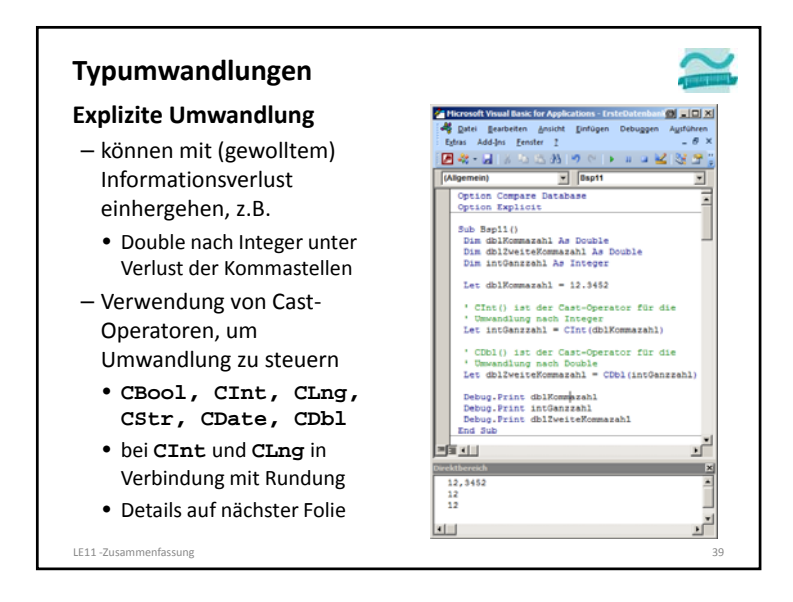

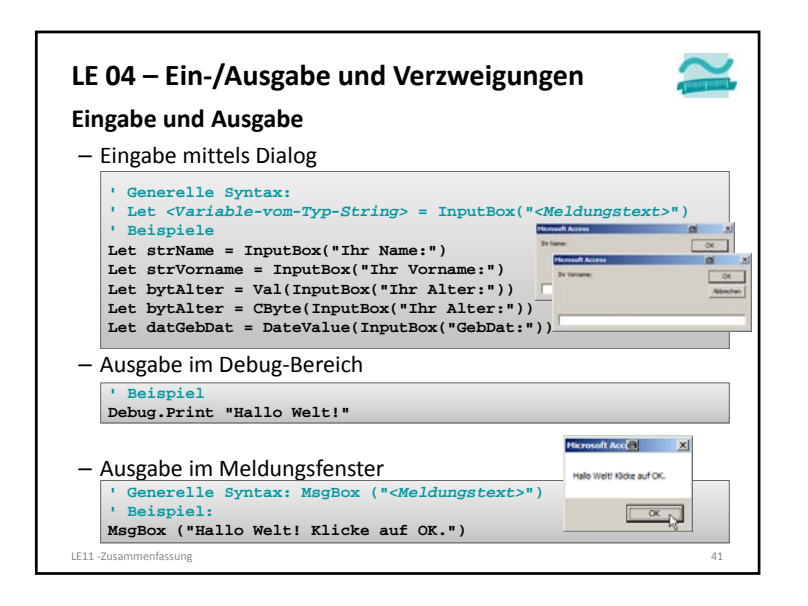

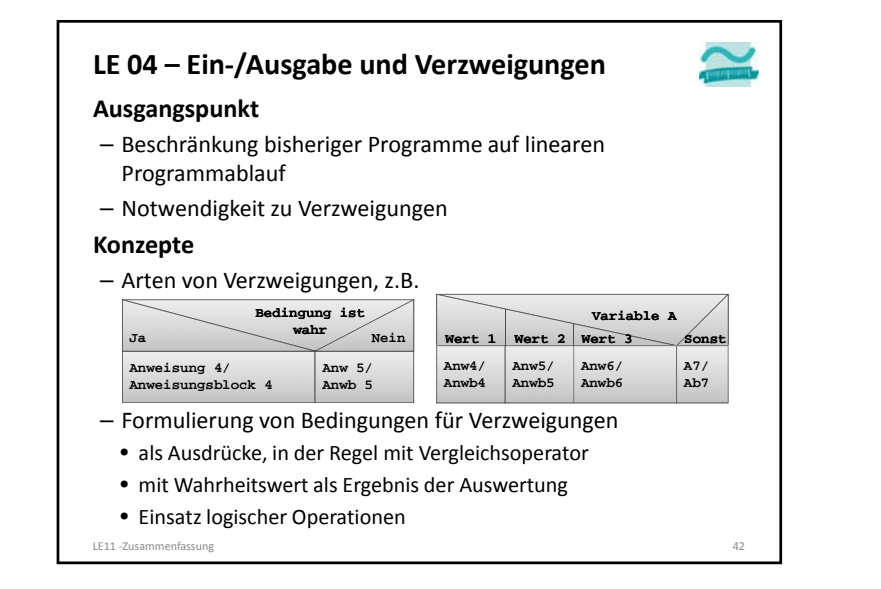

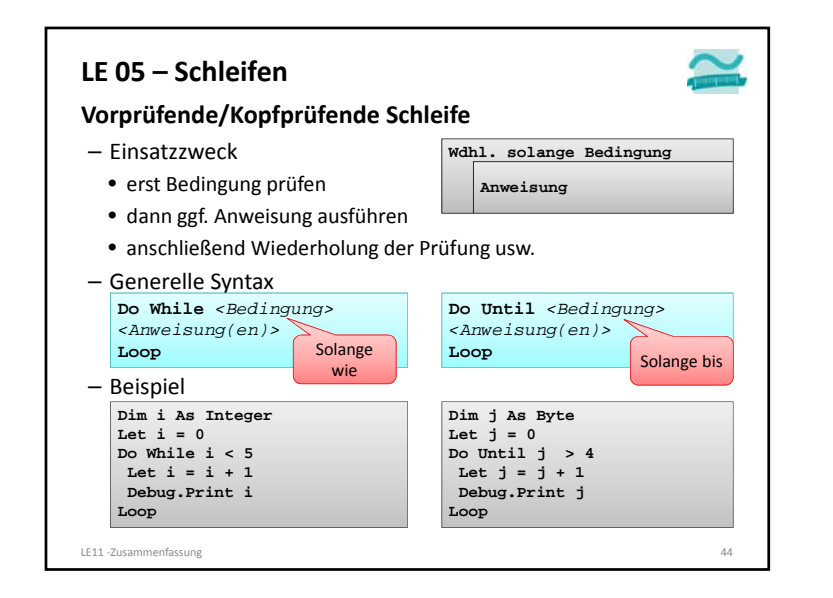

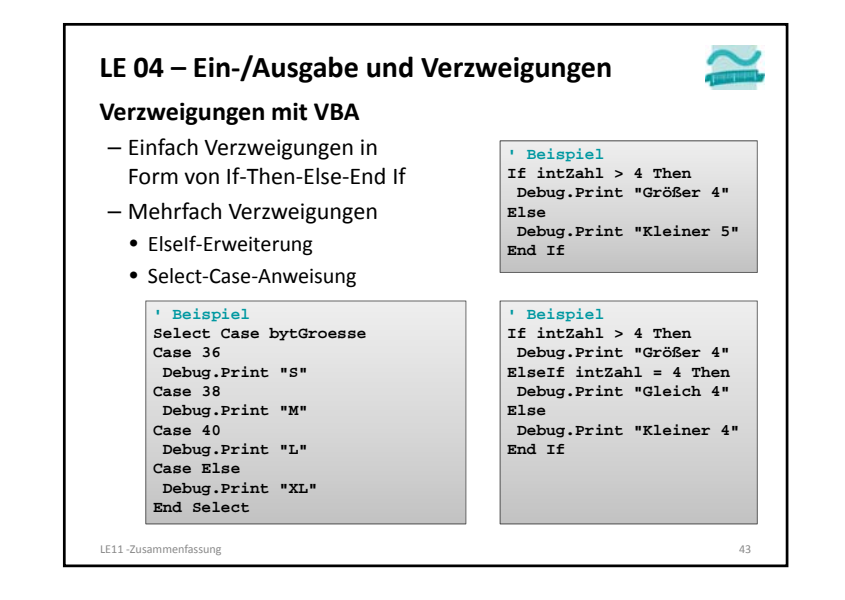

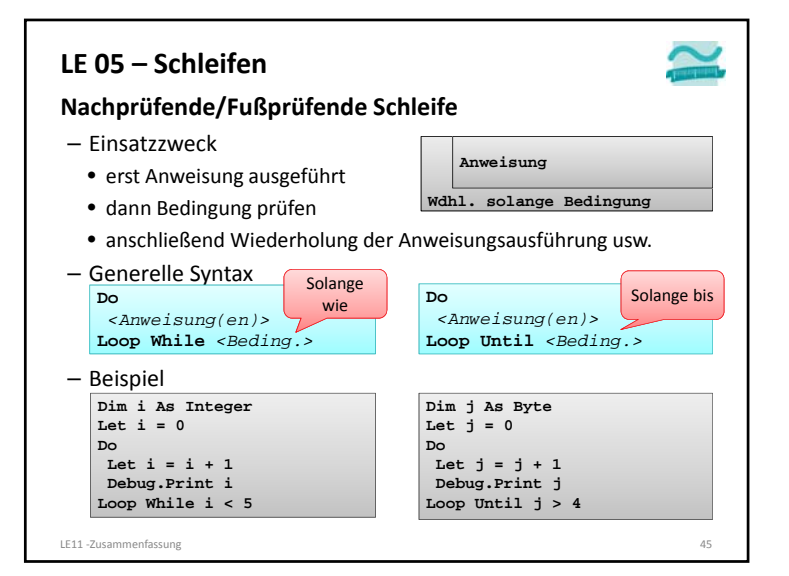

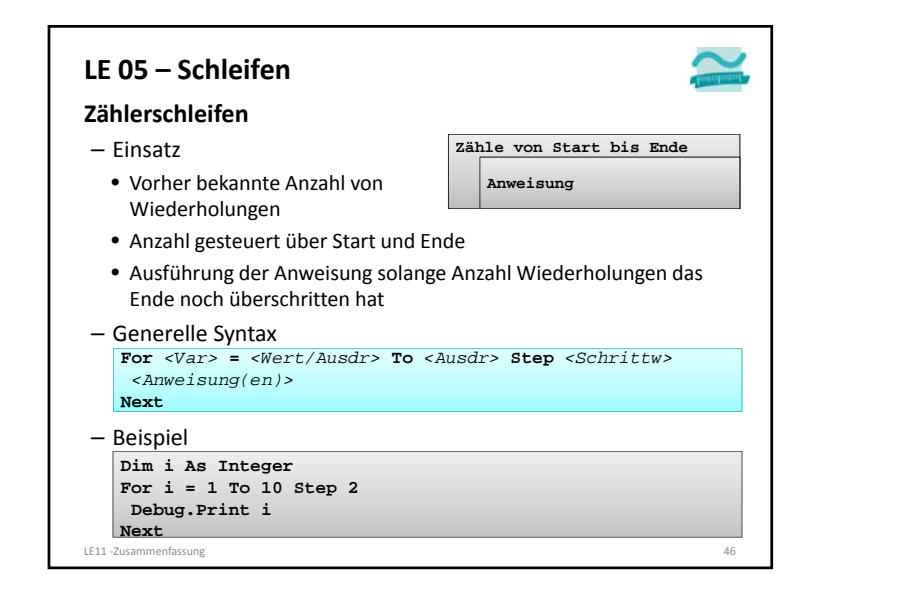

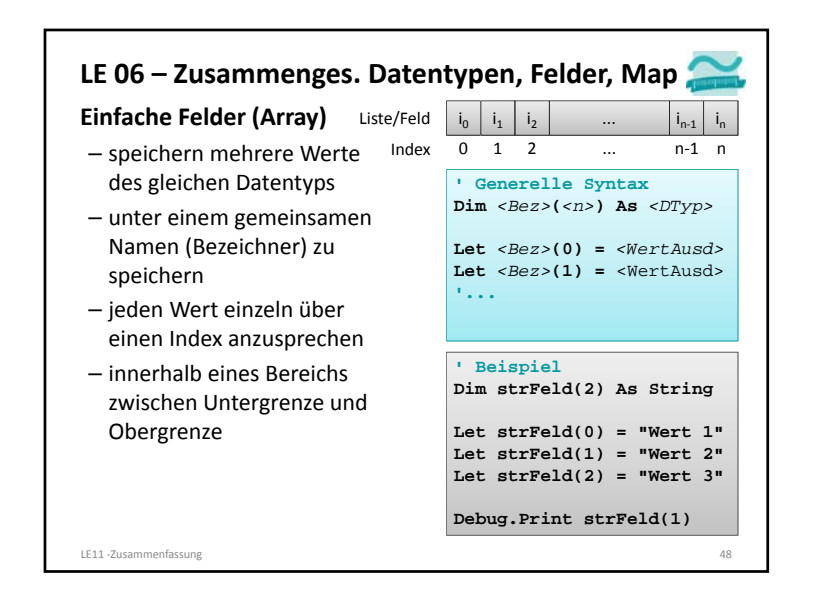

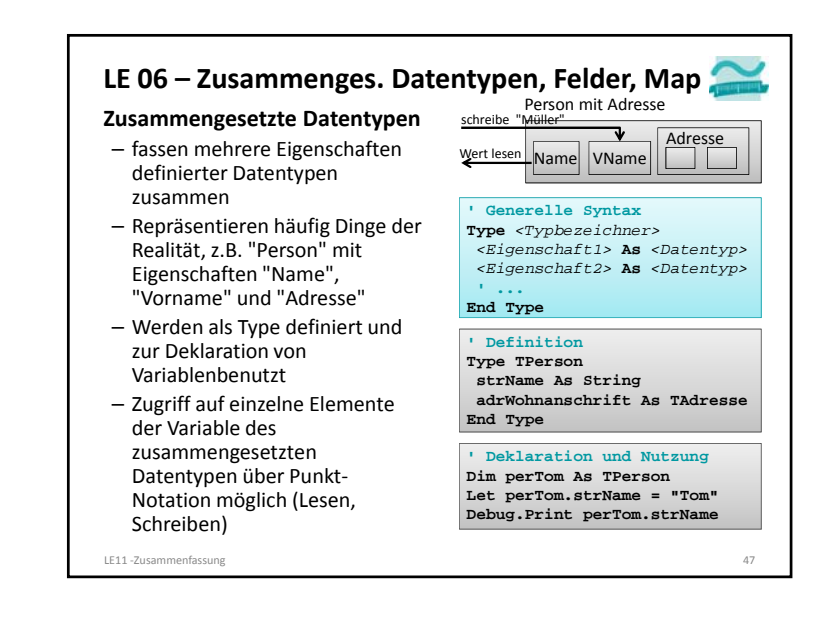

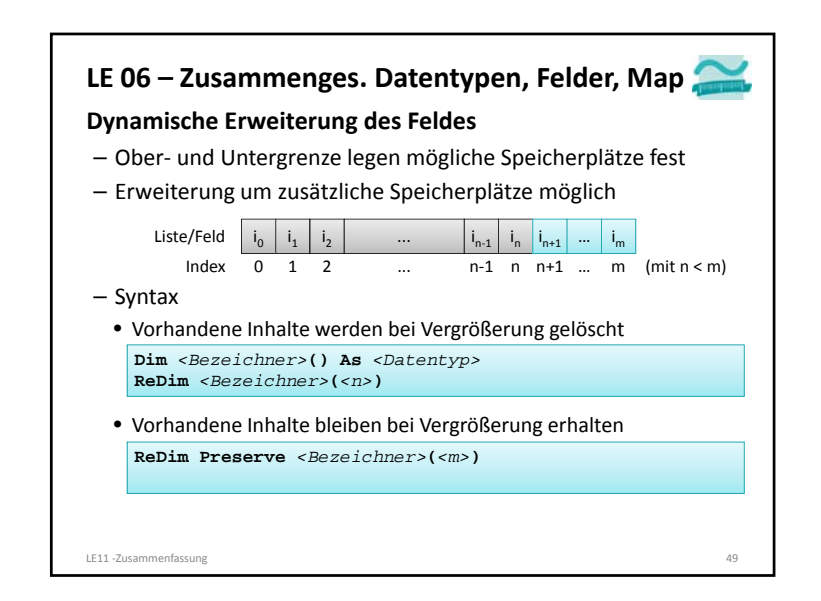

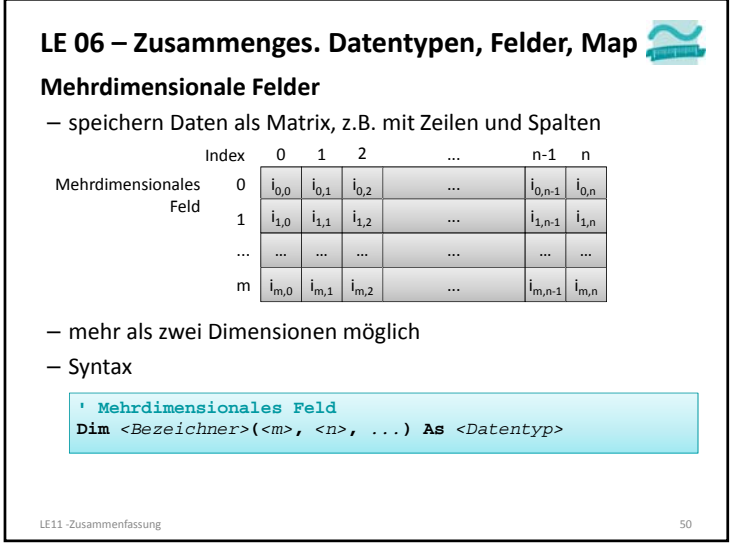

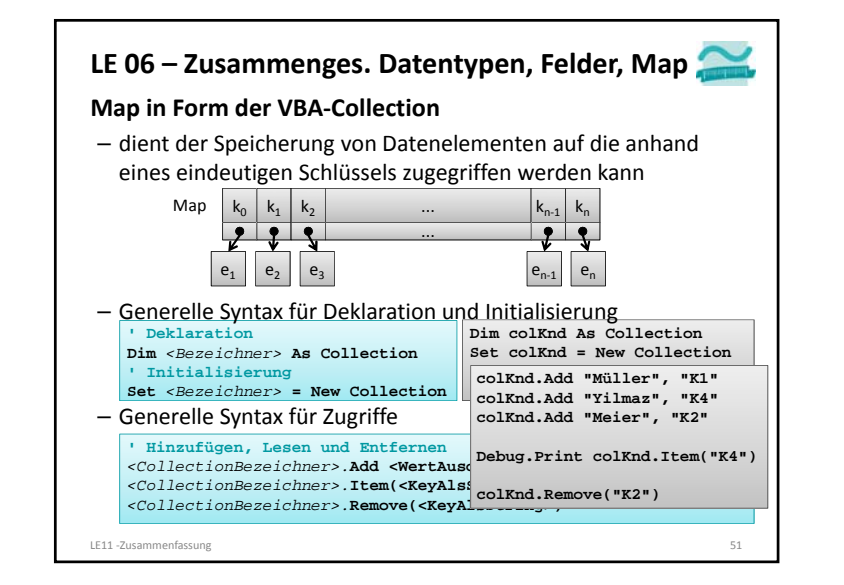

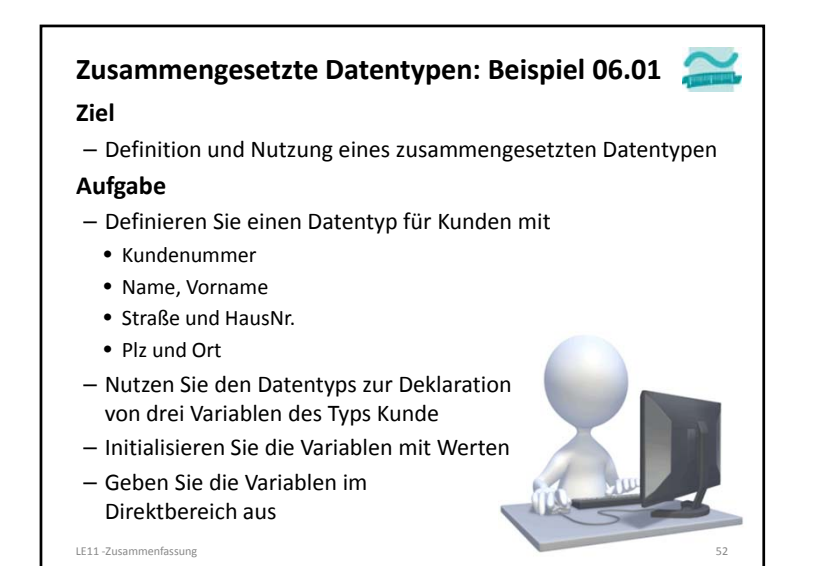

# **Zusammengesetzte Datentypen: Beispiel 06.01**

#### **Ziel**

– Nutzung eines Feldes von zusammengesetzten Datenelementen

#### **Aufgabe**

LE11 ‐Zusammenfassung 53

- Deklarieren Sie ein Feld für Kunden (aus der vorherigen Übung)
- Initialisieren Sie das Feld mit drei verschiedenen Kunden
- Geben Sie alle Kunden im Direktbereich aus, mittels
- einer Zählerschleife
- einer vorprüfenden Schleife
- einer nachprüfenden Schleife
- Was passiert bei der nachprüfenden Schleife, wenn das Feld keine Element hat?

LE11 ‐Zusammenfassung 13

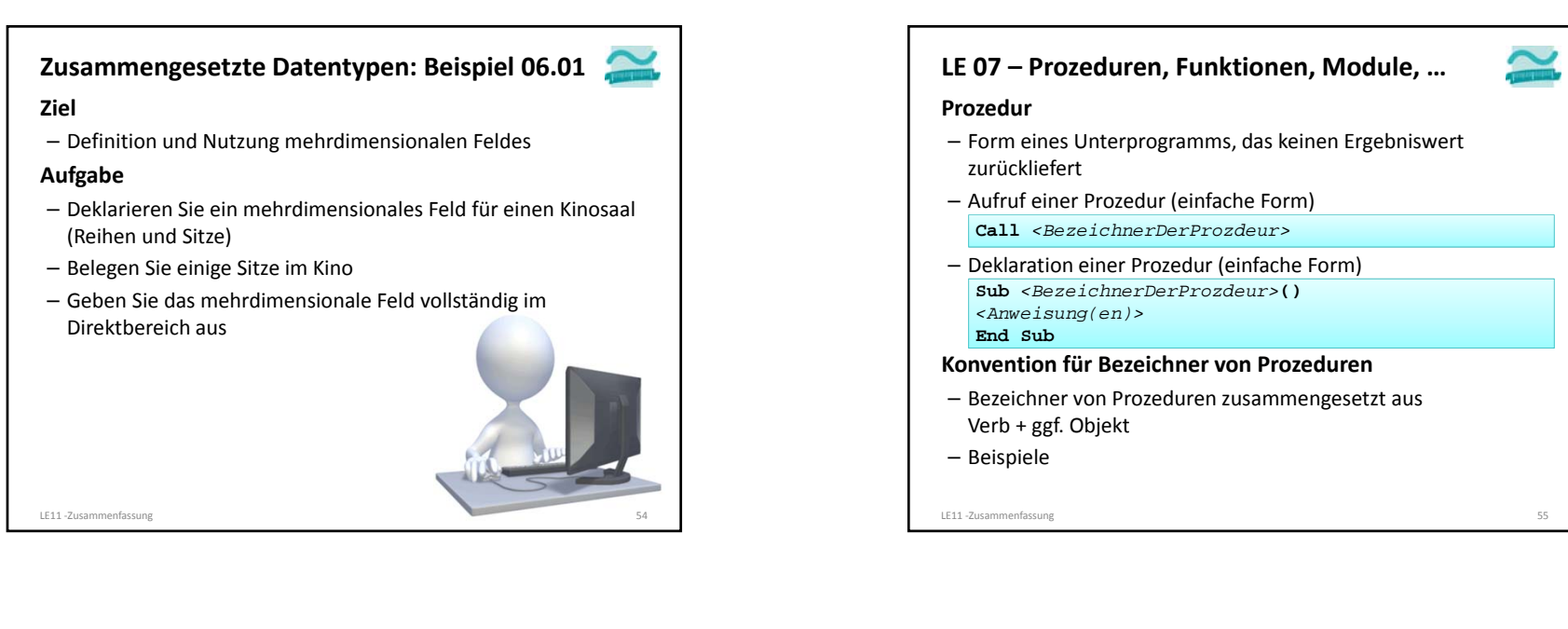

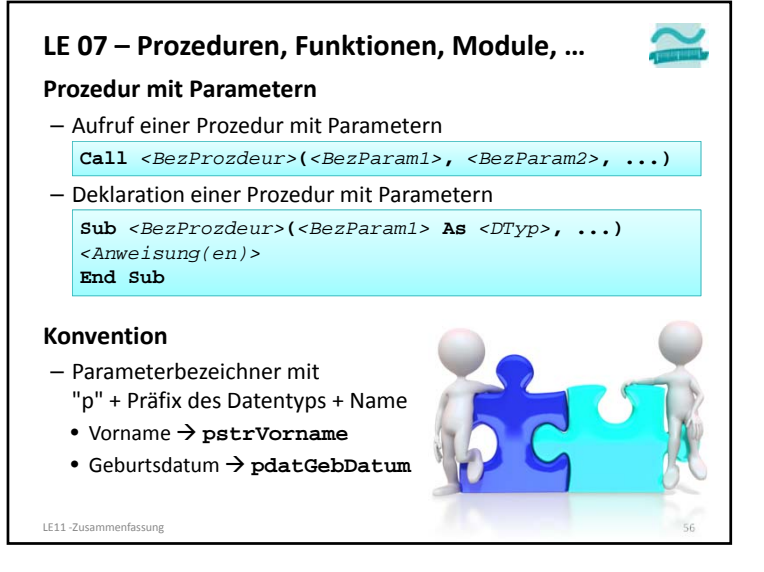

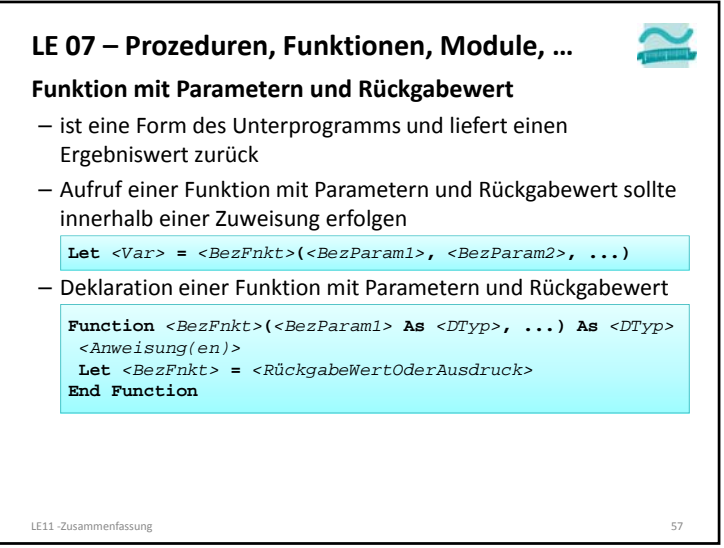

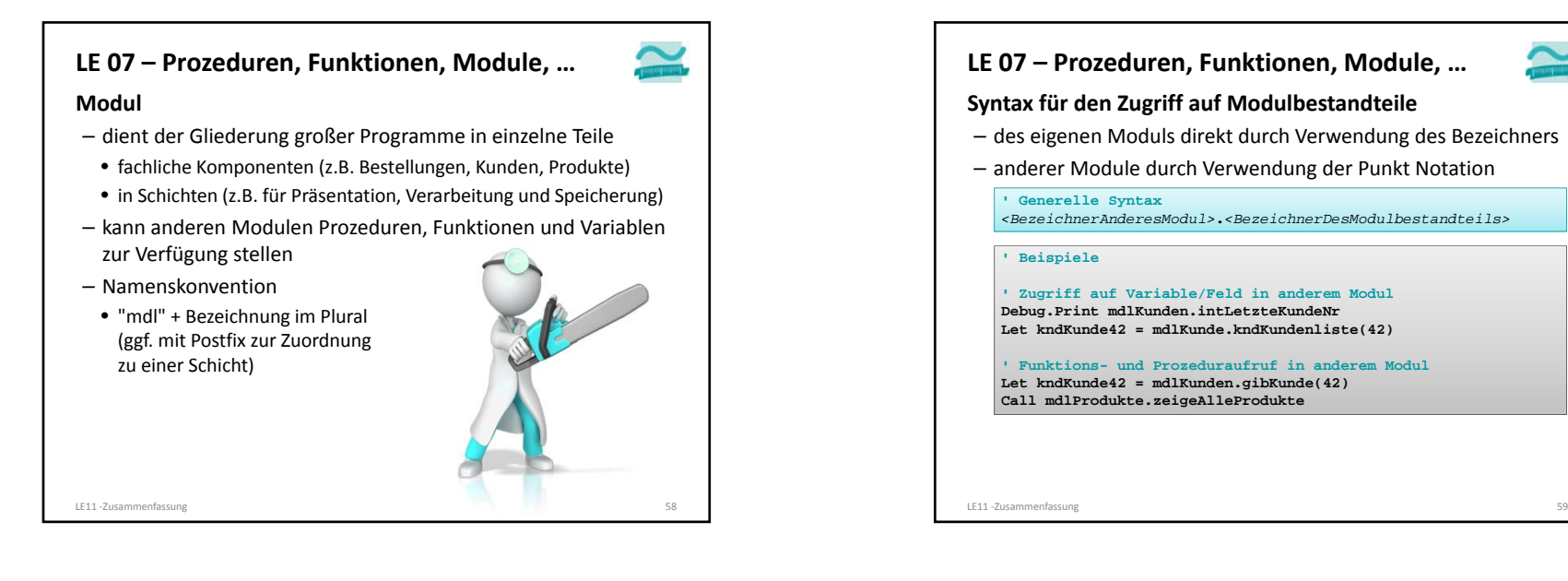

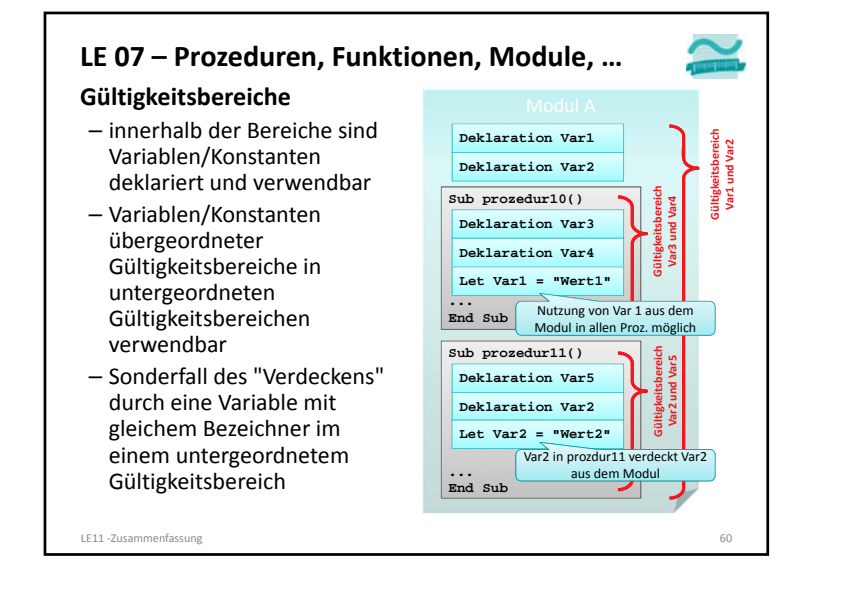

# **Sichtbarkeit**– Elemente eines Moduls ein in anderen Modulen sichtbar, wenn das Element als **Public** deklariert wurde – Elemente sind nur innerhalb ihres Moduls sichtbar, wenn das Element als **Private** deklariert wurde **Geheimnisprinzip** – dient dem Verbergen der internen Realisierung von Funktionen/Prozeduren und Modulen – durch Einschränkungen der Sichtbarkeit und eine definierte Schnittstelle nach außen **LE 07 – Prozeduren, Funktionen, Module, …**

LE11 -Zusammenfassung

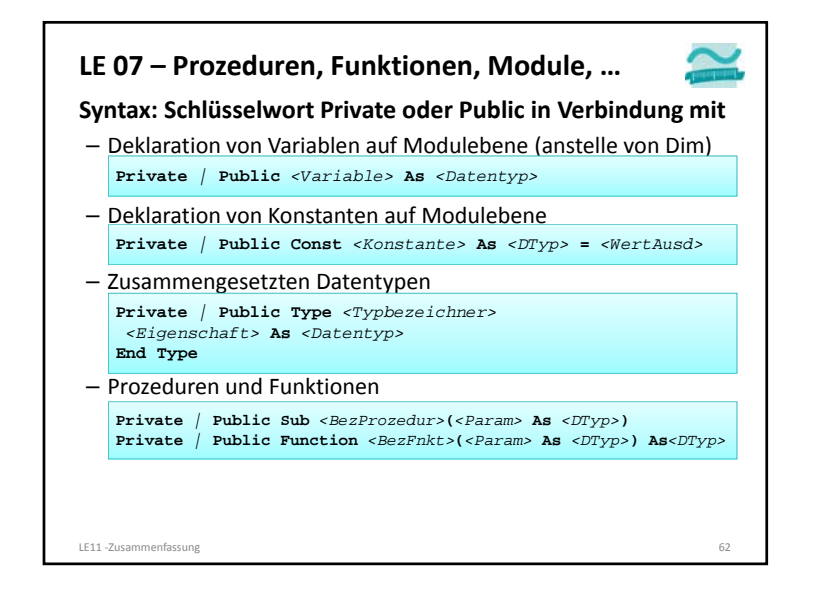

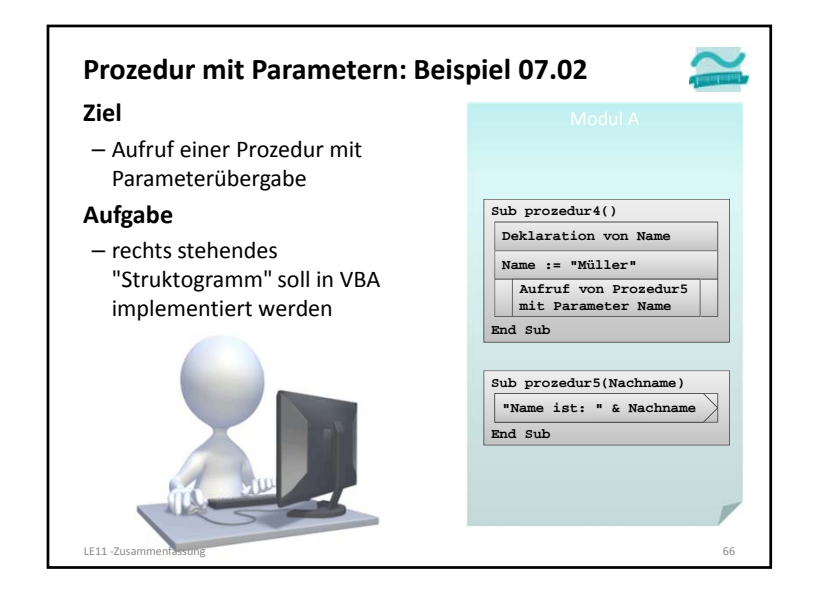

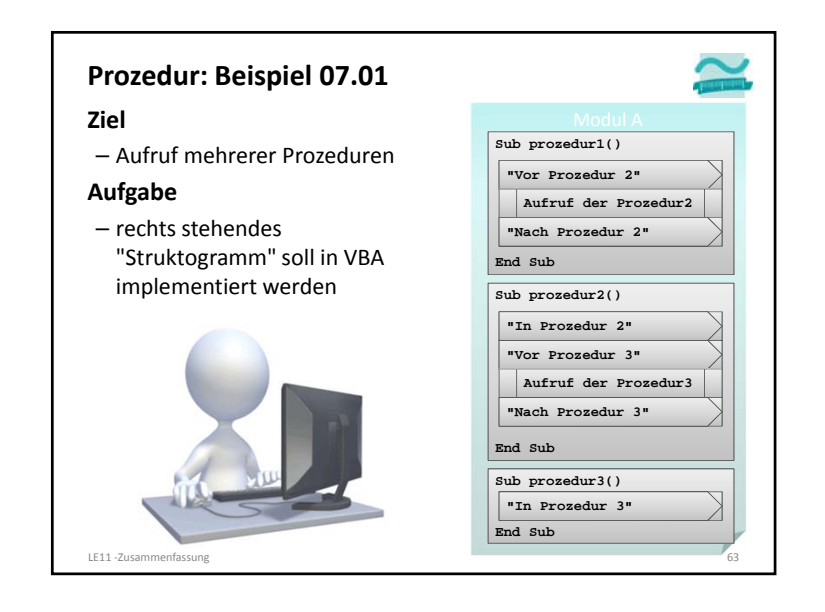

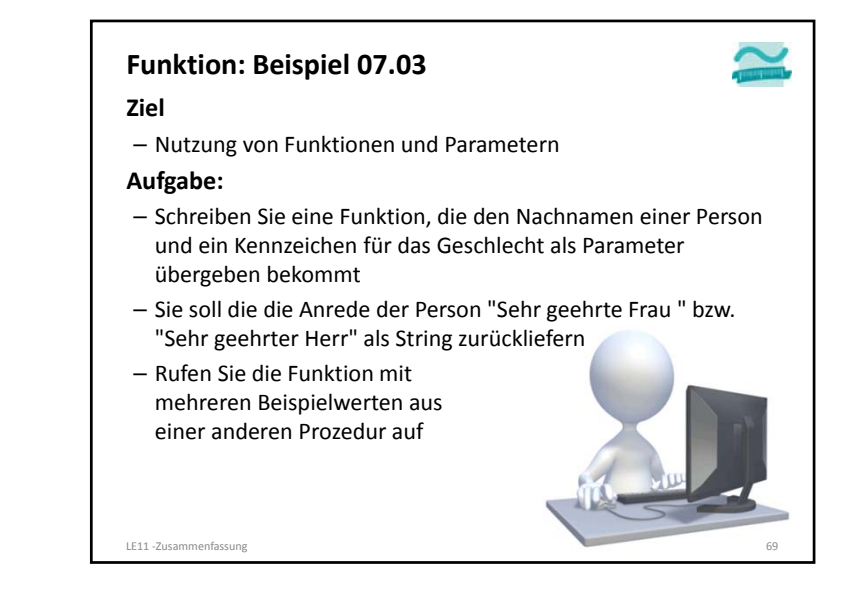

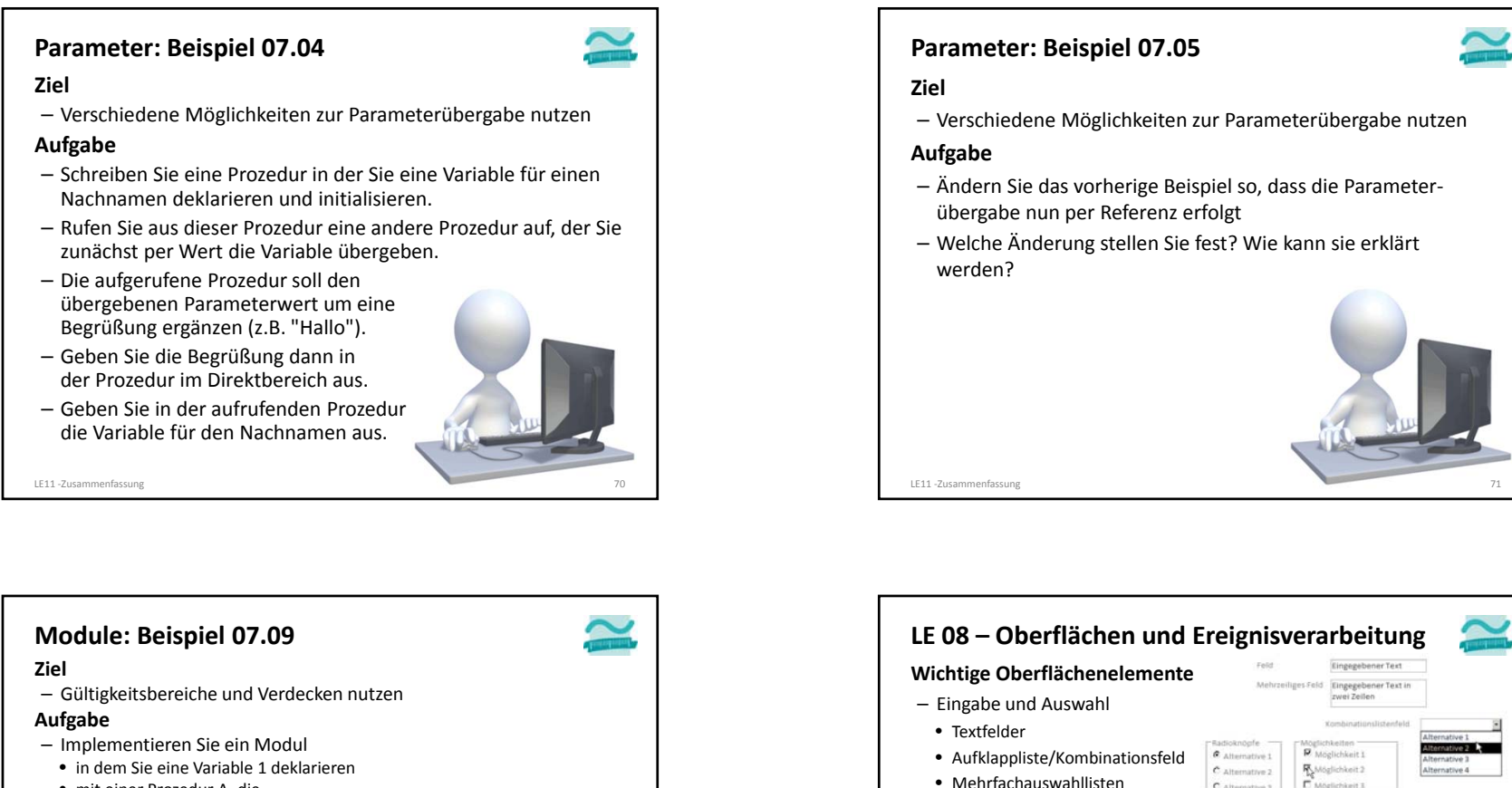

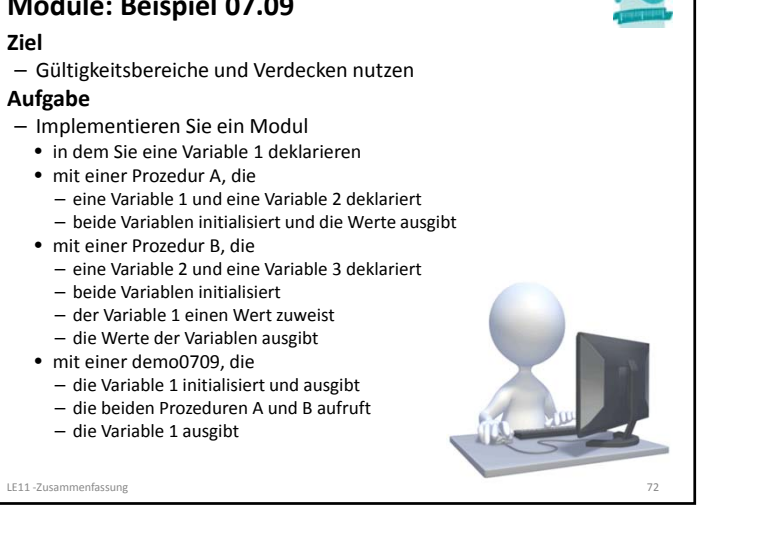

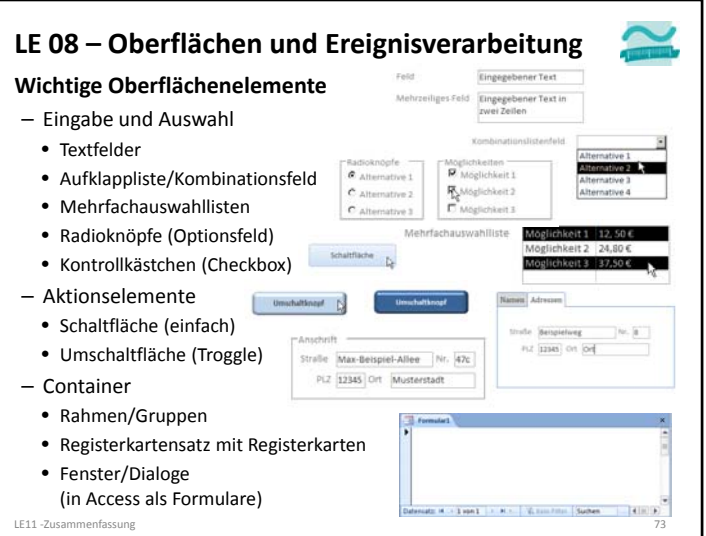

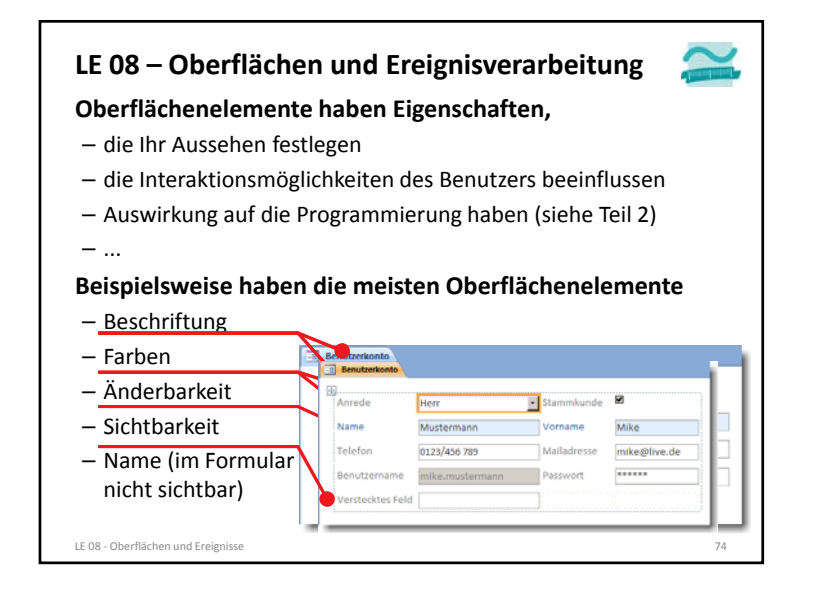

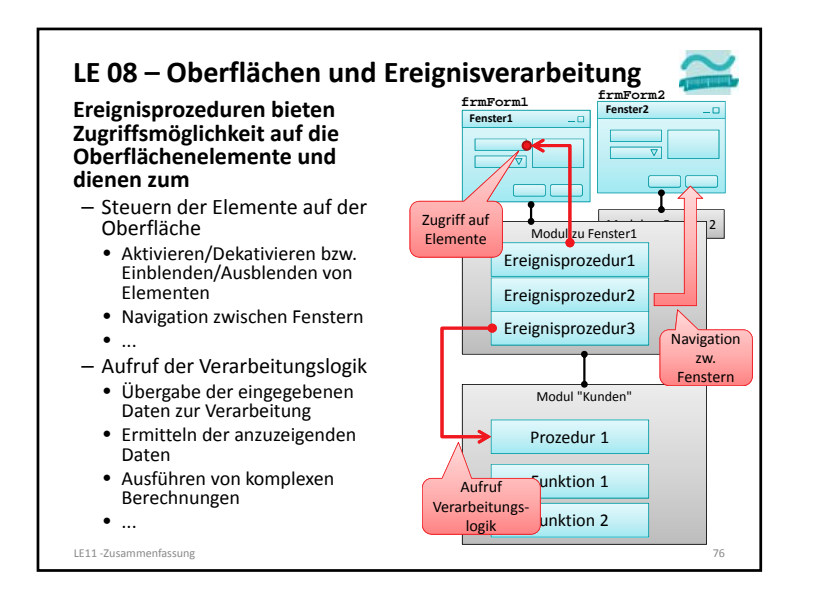

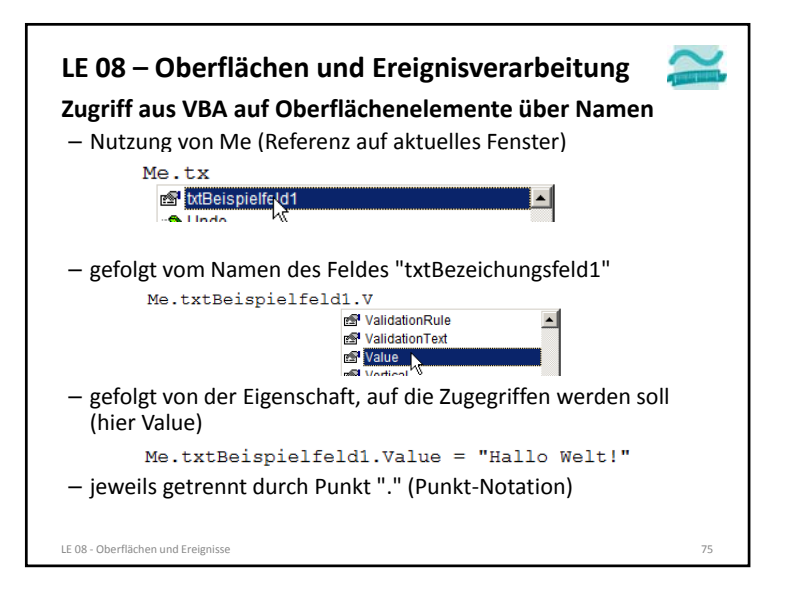

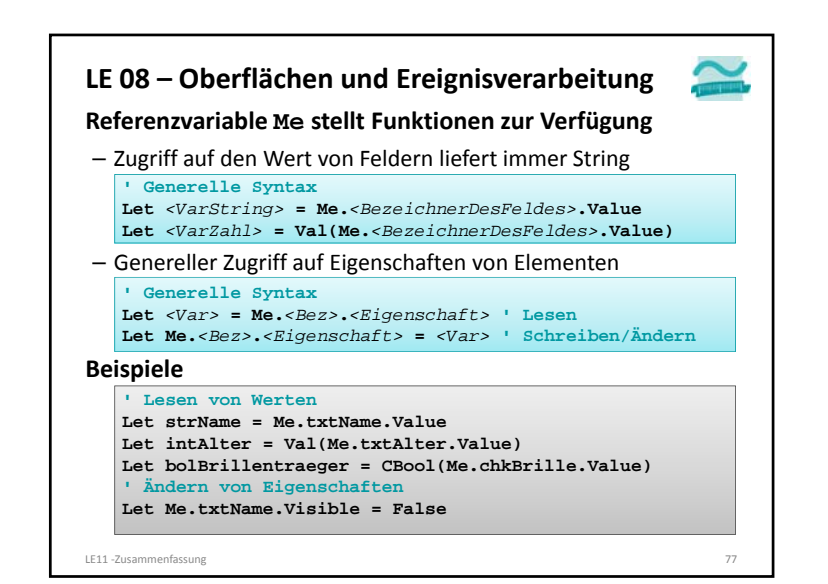

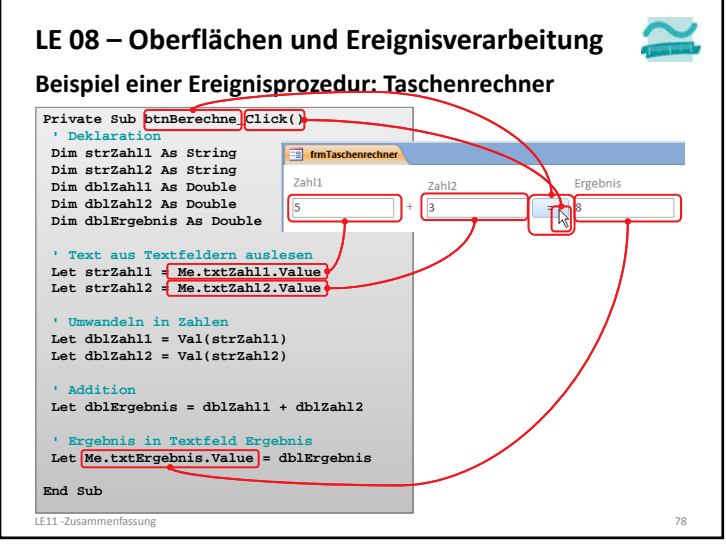

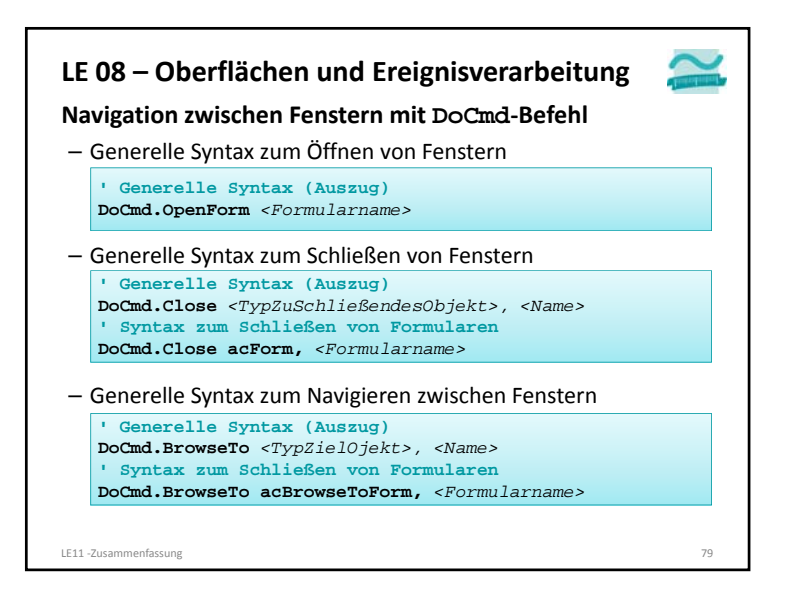

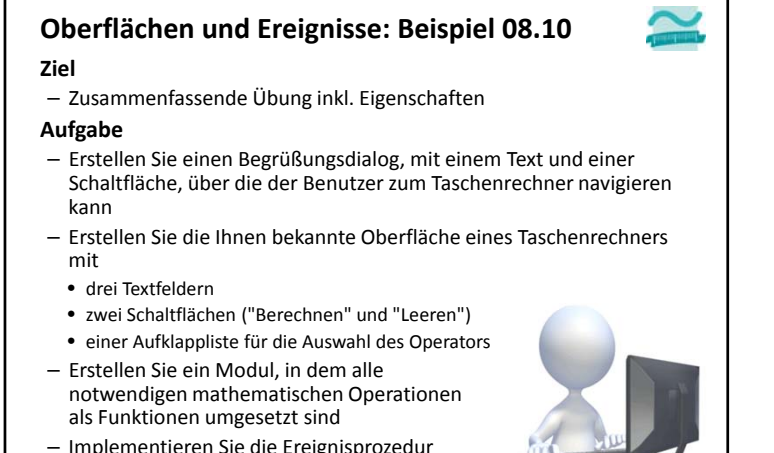

– Implementieren Sie die Ereignisprozedur für den Klick auf die Schaltflächen

LE11 - Zusammenfassung

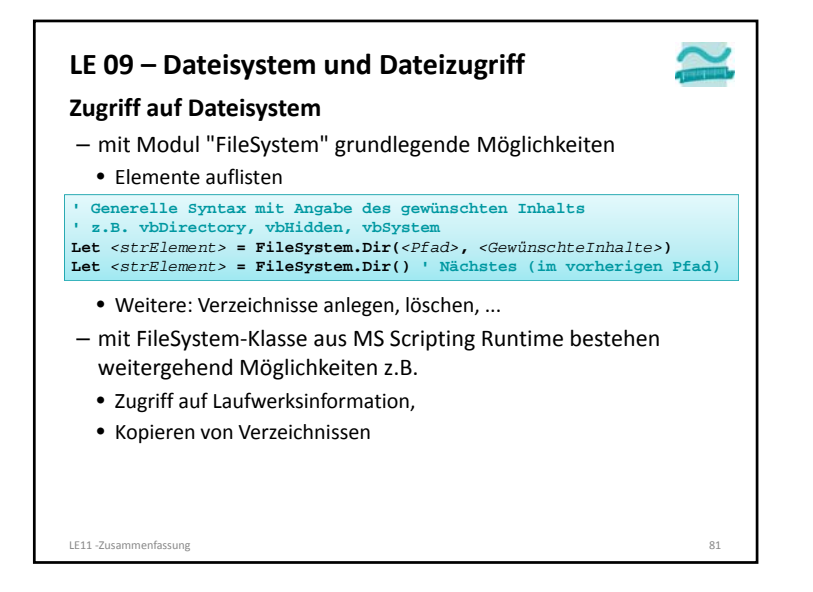

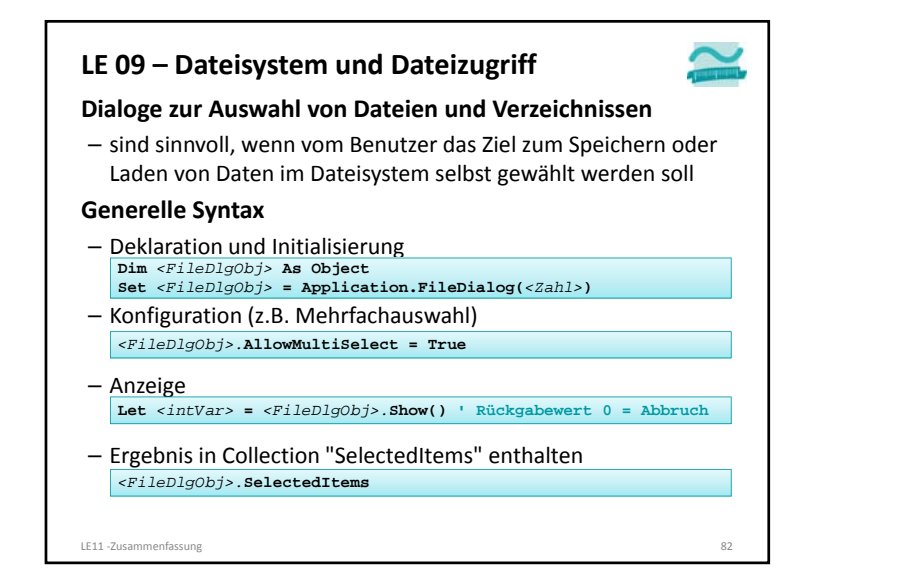

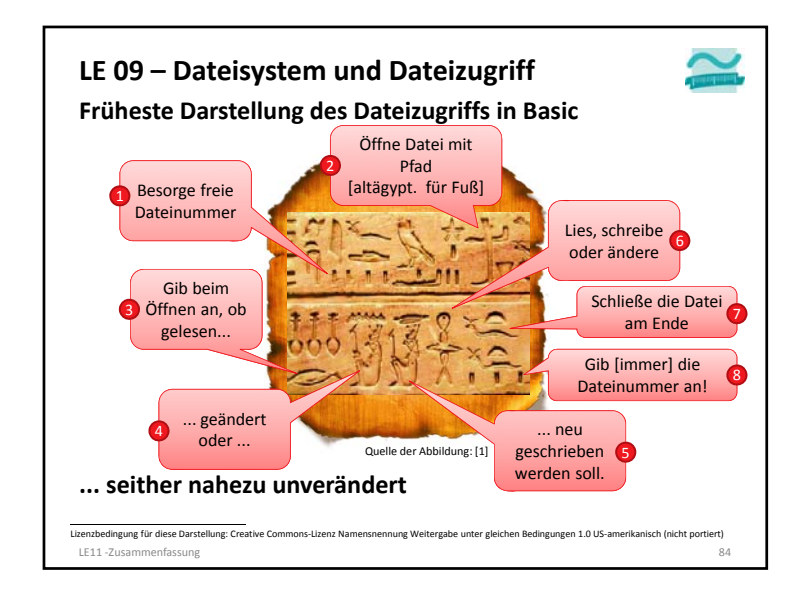

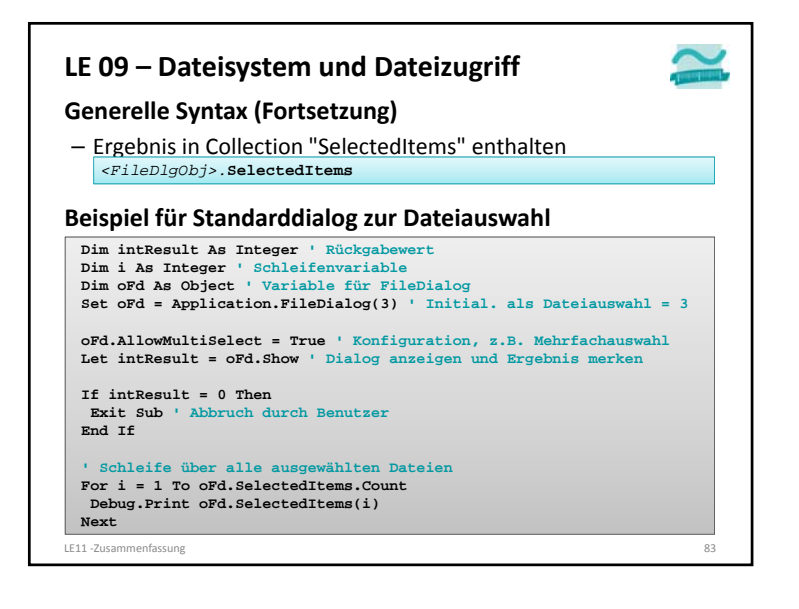

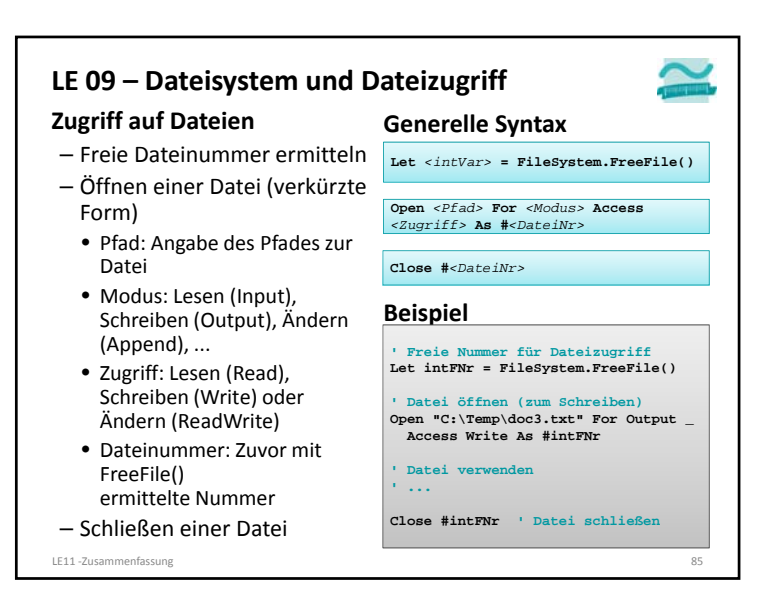

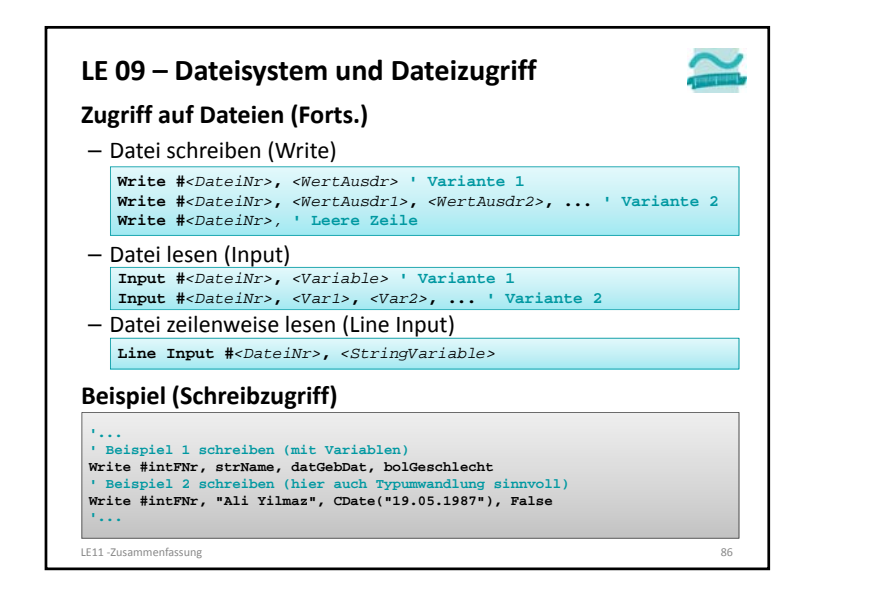

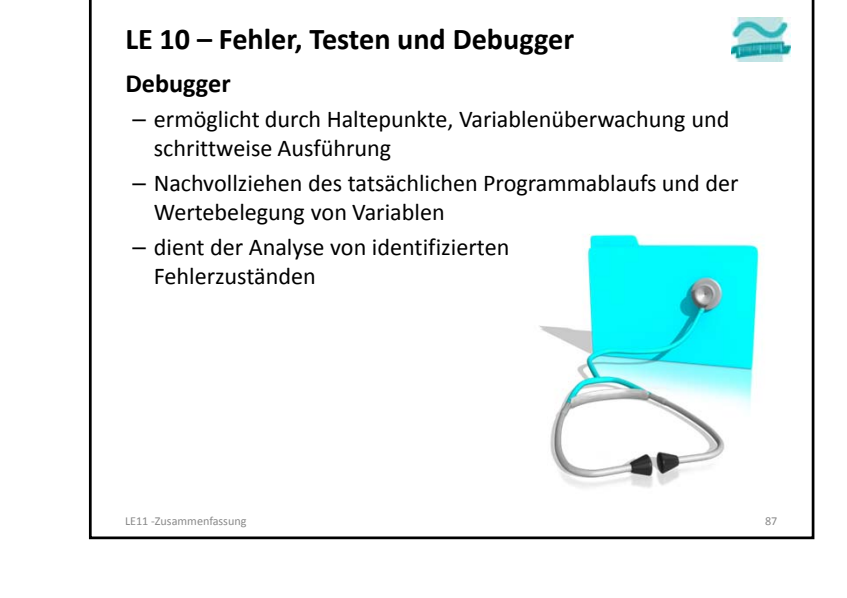

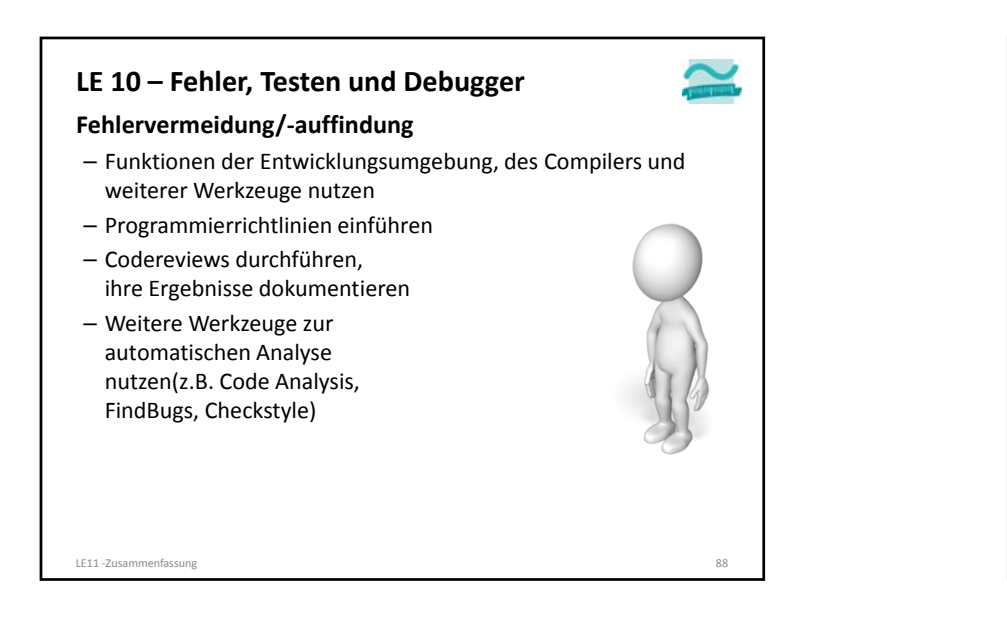

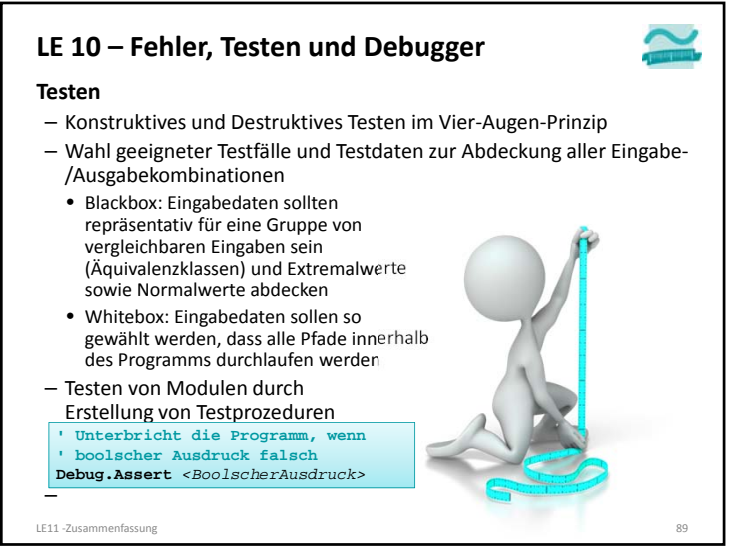

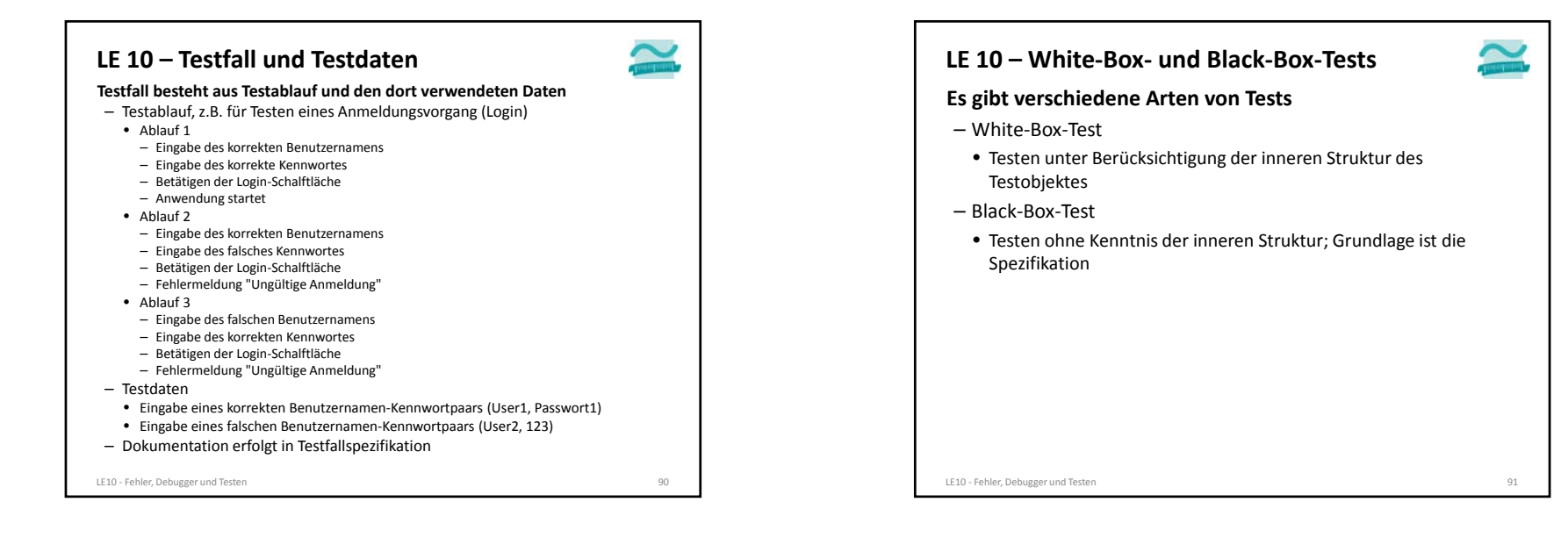

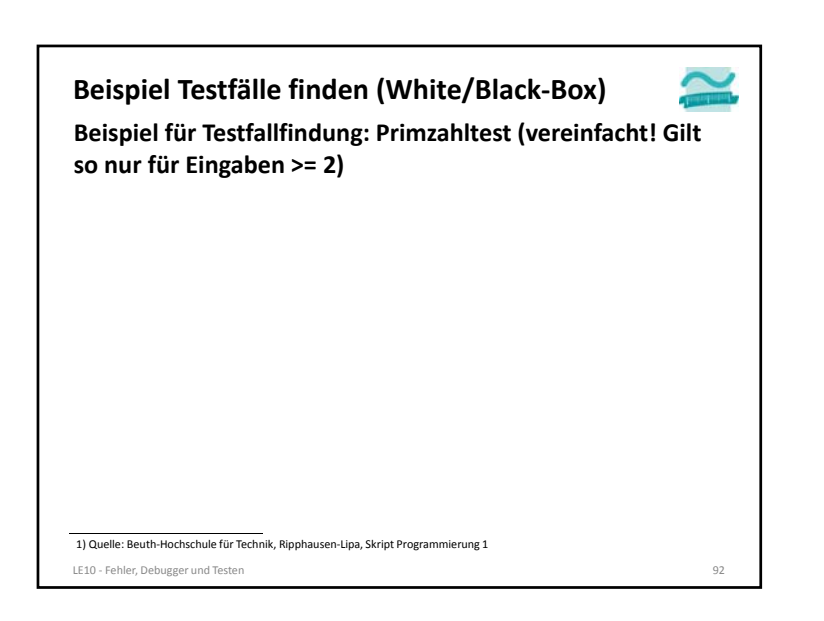

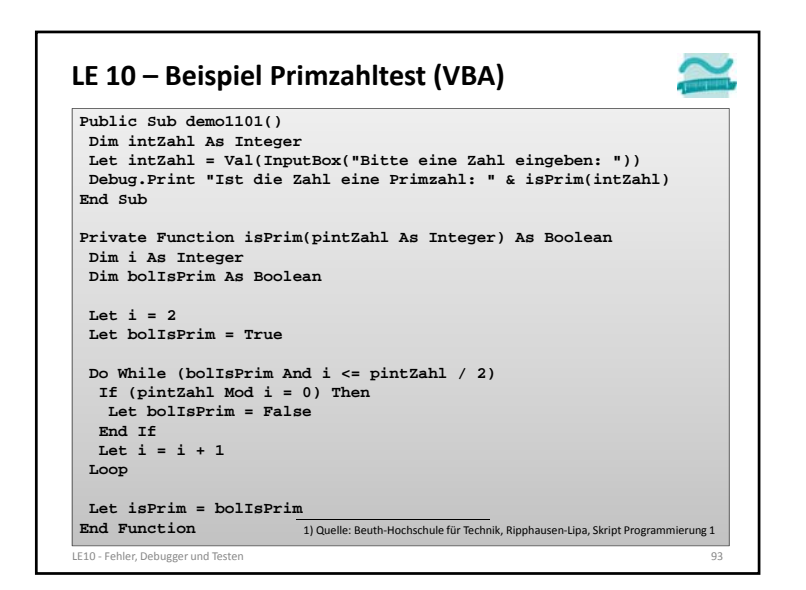

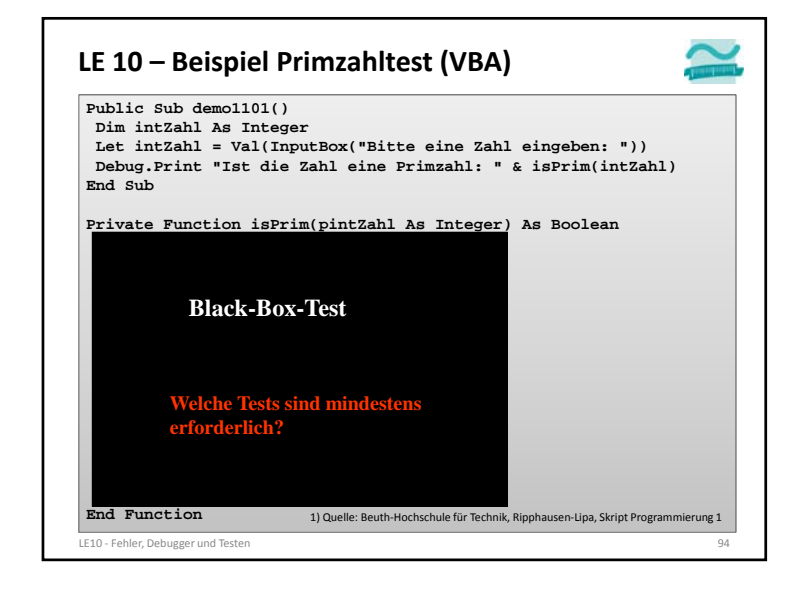

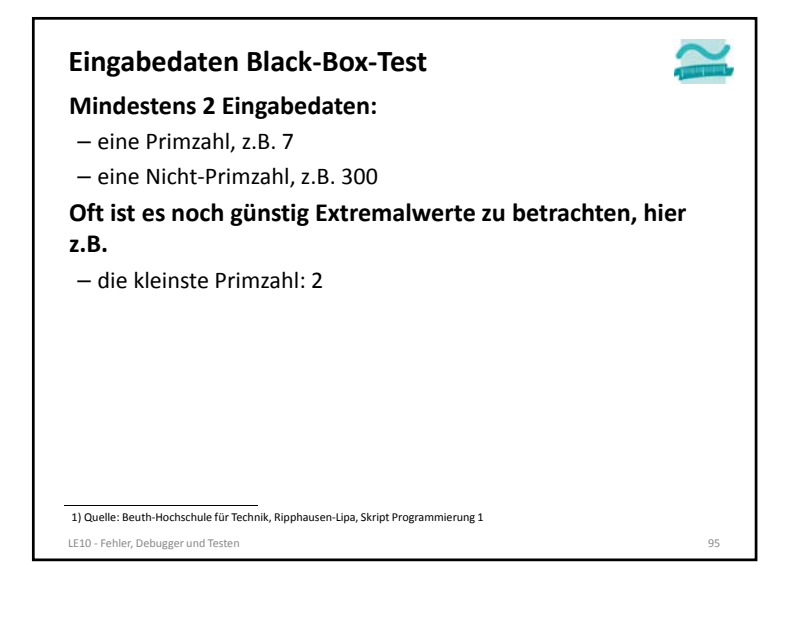

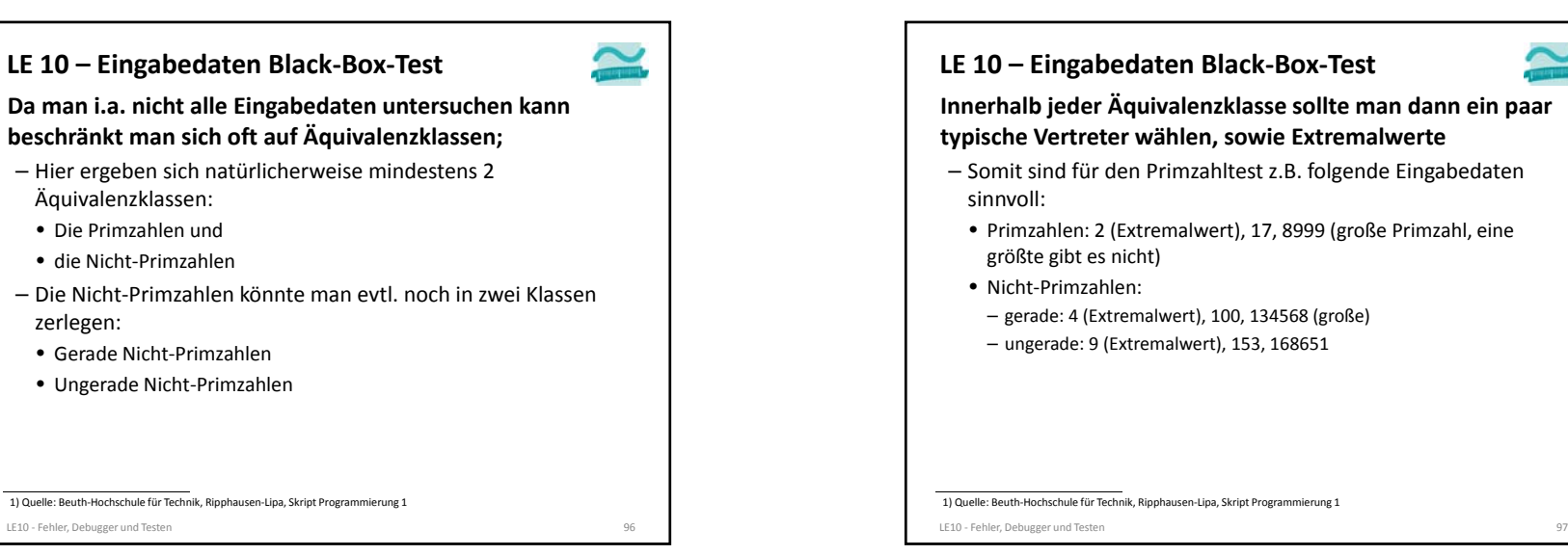

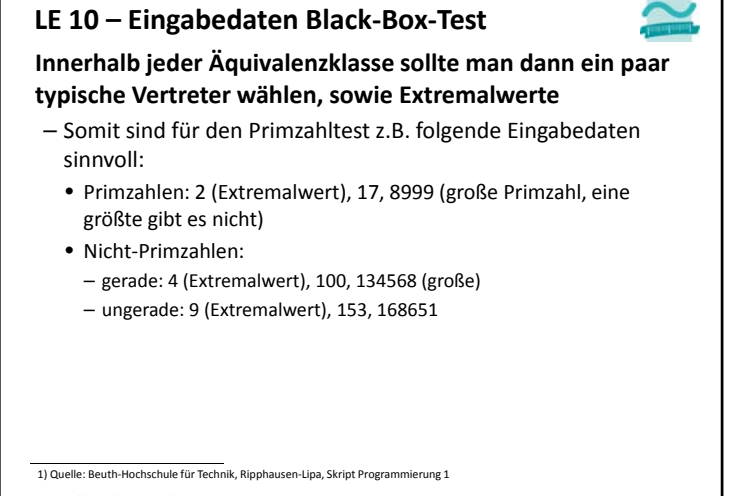

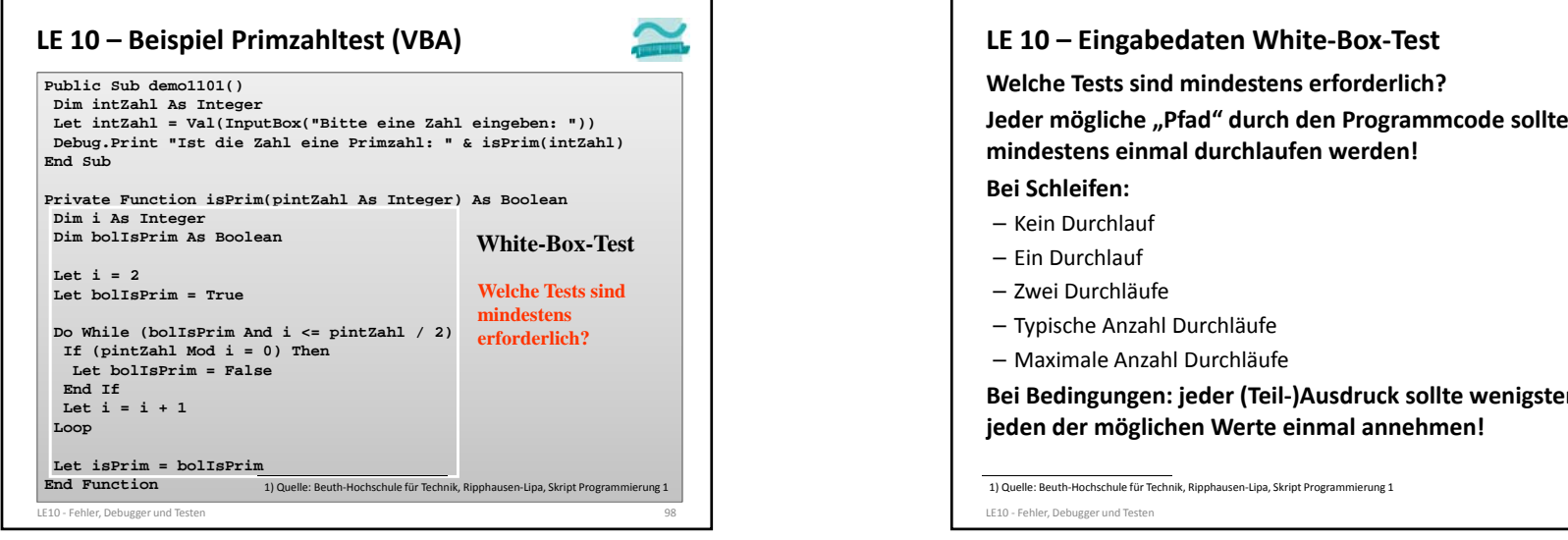

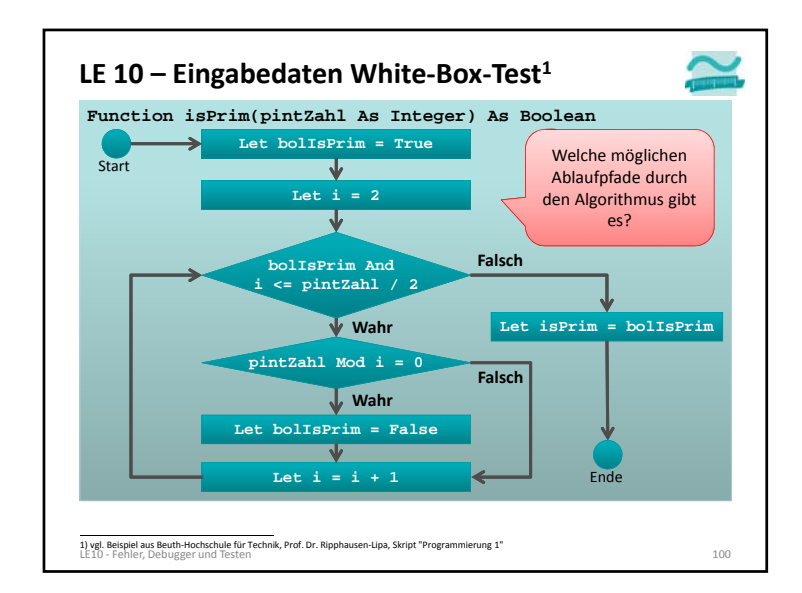

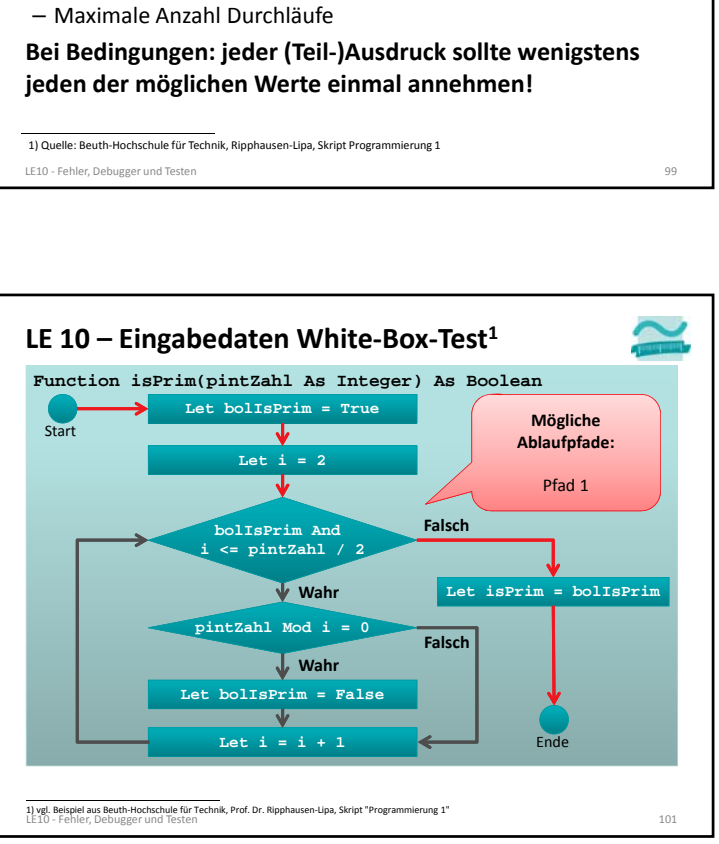

 $\tilde{\phantom{0}}$ 

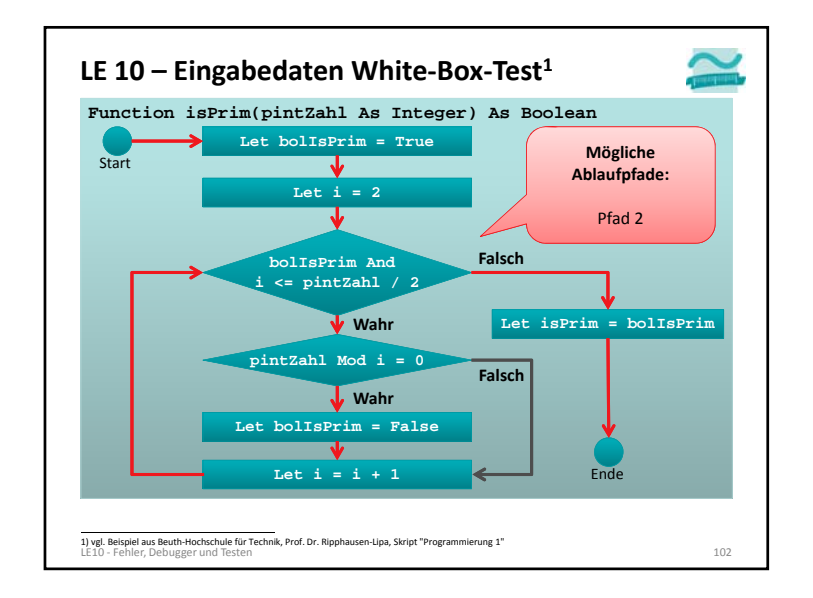

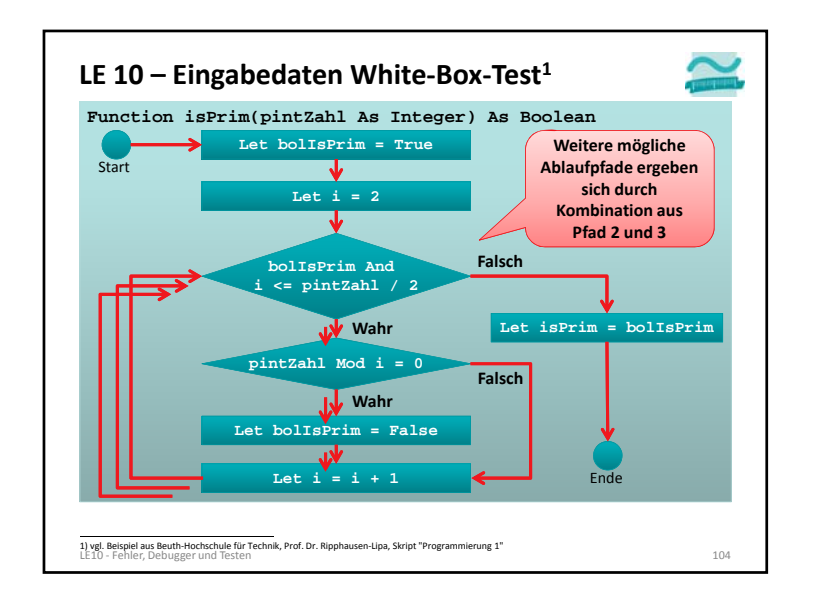

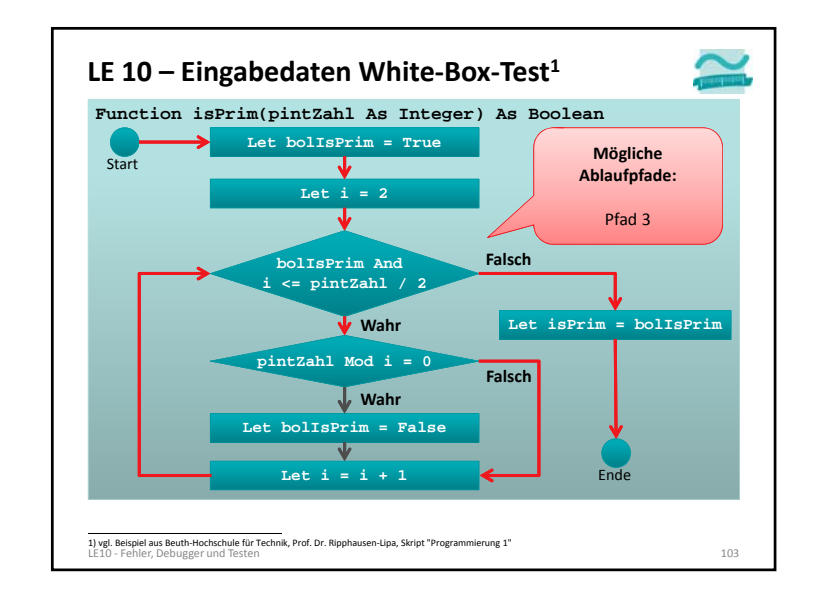

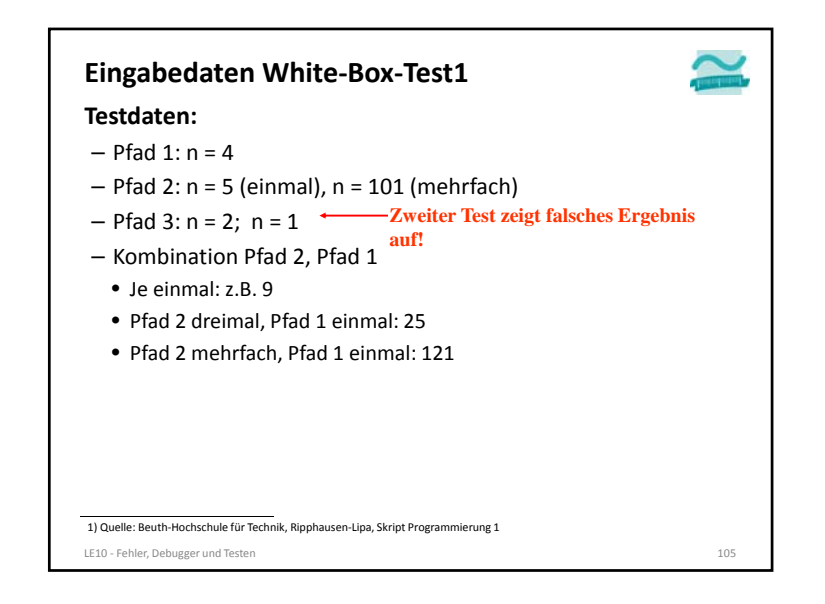

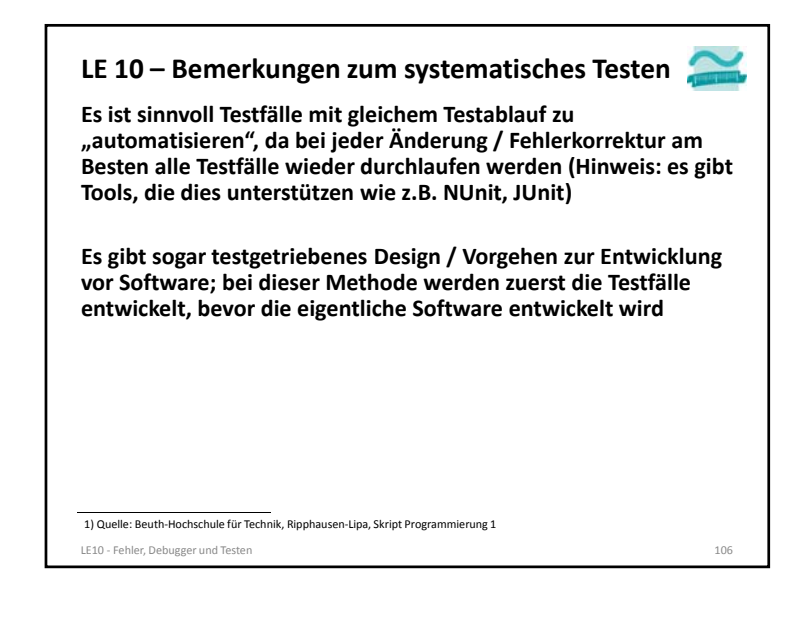

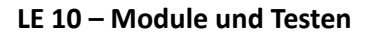

#### **Assertion (dt. Zusicherung)**

- Prüfen einer vorher definierten Erwartung, die das Endergebnis erfüllen muss
- weicht das tatsächliche Ergebnis vom erwarteten Ergebnis ab, wird die Programmausführung unterbrochen
- hilft logische Fehler zu finden

#### **VBA**

**' Unterbricht die Programm, wenn boolscher Ausdruck falsch Debug.Assert** *<BoolscherAusdruck>*

**Innerhalb der Test‐Prozeduren werden zu testende Funktionen innerhalb einer Debug.Assert‐Anweisung aufgerufen.**

#### LE10 ‐ Fehler, Debugger und Testen 108

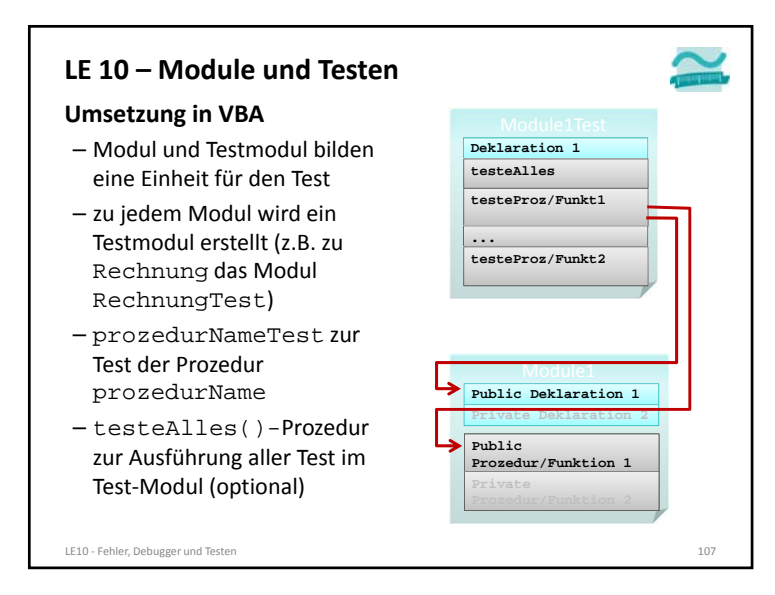

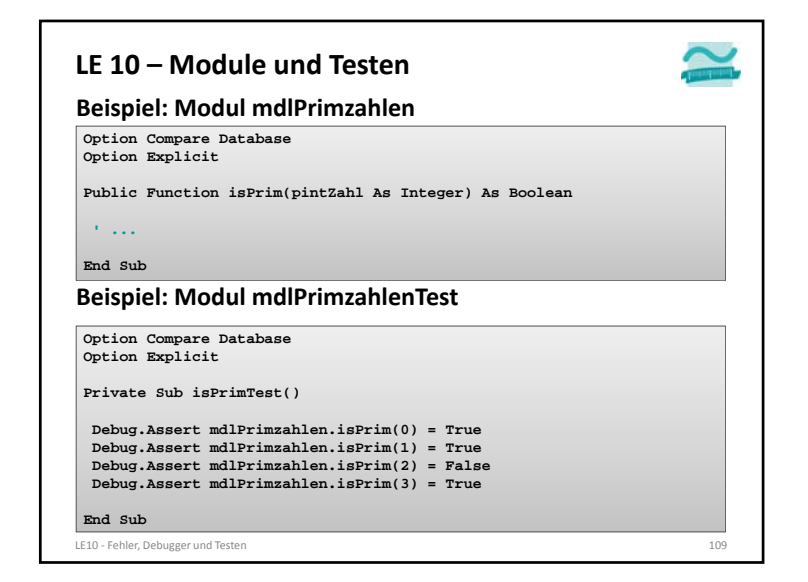

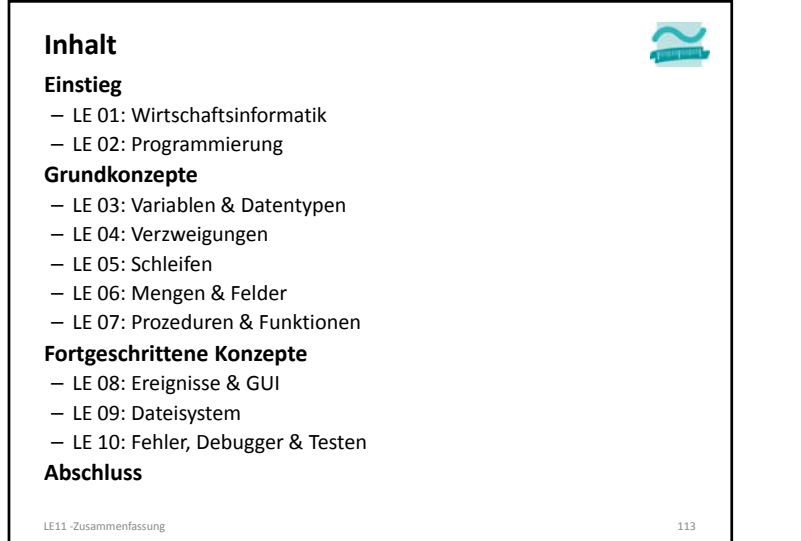

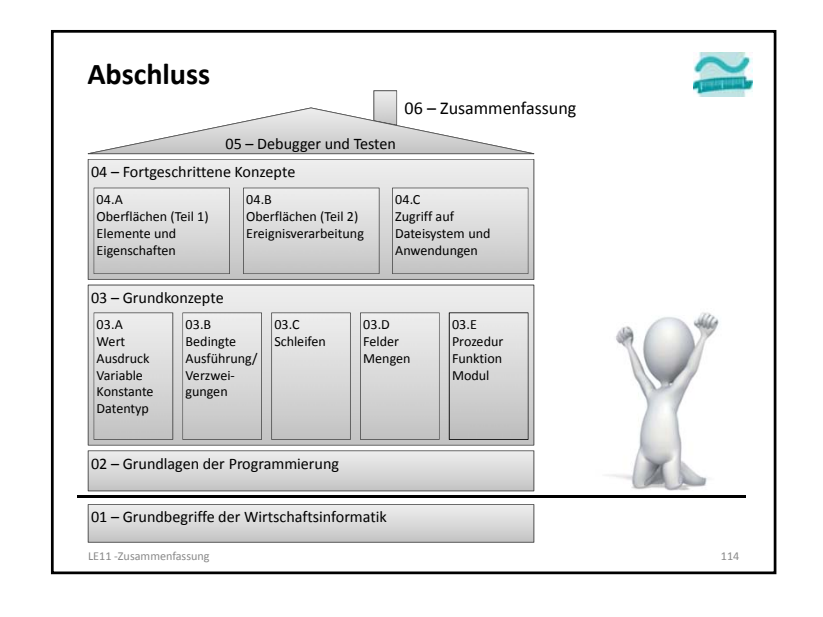

# – [Fink et al., 2001] A. Fink, G. Schneidereit, S. Voß: Grundlagen der Wirtschaftsinformatik. Physica‐Verlag, Heidelberg (2001). – [Hesse et al., 1984] Hesse, W.; Keutgen, H.; Luft, A.L; Rombach, H. D.: Ein Begriffssystem für die Softwaretechnik, in: Informatik‐ Spektrum, 7/1984, S. 200‐213. **Literatur** LE11 ‐Zusammenfassung 115

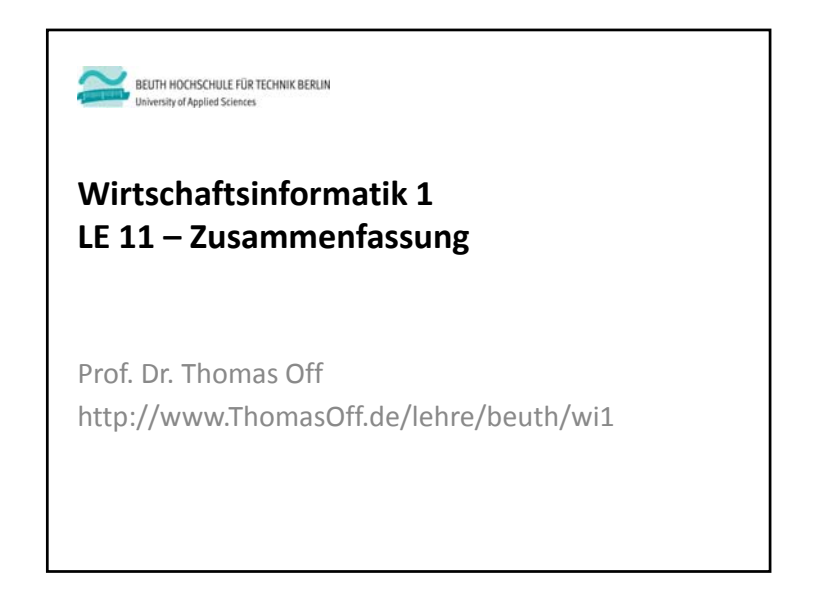